### Mechanical Design and Motorisation of a Radio Telescope

Radio Waves Small Radio Telescope Project Callista, astronomy association of EPFL

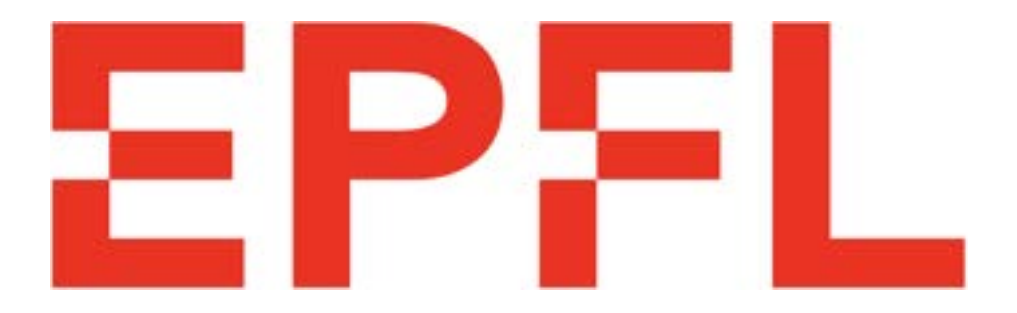

ME-314 : Projet d'ingénierie simultanée Supervising Professor : Philippe Müllhaupt

> Aguiriano Calvo Malena Cayroche Louise Dufour Edouard Rochet Corentin

> > June 2021

#### Acknowledgments

We would like to express our sincere gratitude to our supervisor, Prof. Philippe Müllhaupt. He accompanied us throughout this whole project, dedicating time and attention to our work. Thanks to him, we were able to better develop many aspects of this work.

Also, we obviously thank Callista and Dimitri Hollosi for allowing us to be part of the Radio Waves project. We were happy to be involved in such a promising field that is radio astronomy.

Finally, we are extremely thankful to have worked with the Structure Pole, lead by Audrey Piccini who listened as well as guided us when developing the motor housing.

The Antenna Pole, with Oriane Robin, Joséphine Potdevin and Dominic Dahinden, must not be forgotten as they were of great help for our measurements.

All in all, every person working with us and helping us during this project was of considerable support and we were delighted to be given such an opportunity.

#### Contents

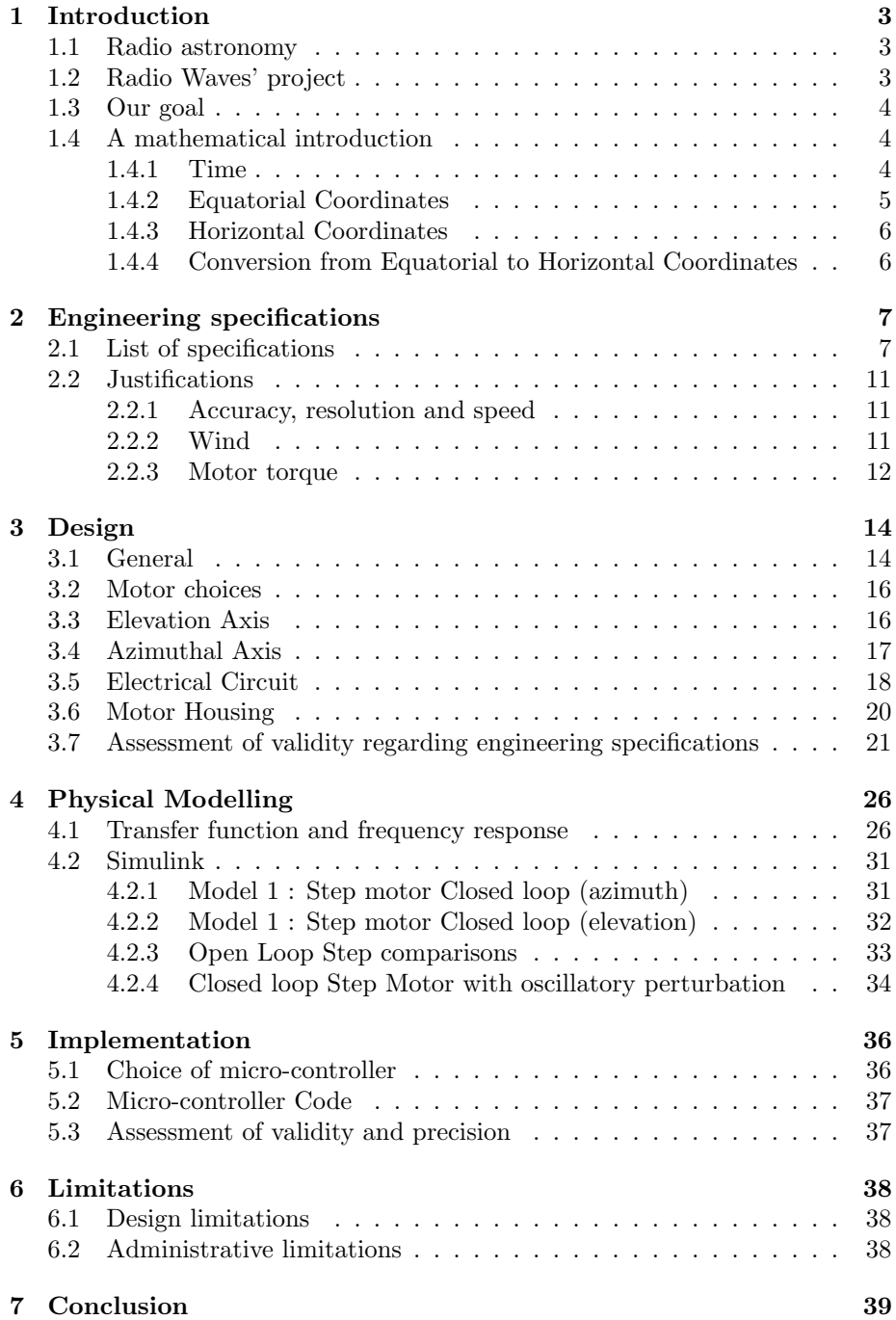

#### 1 Introduction

#### 1.1 Radio astronomy

Astronomy is a science which studies celestial objects and phenomena. Its oldest form is optical astronomy, a method using the visible light emitted by celestial objects to observe them. It uses photographic equipment such as a telescope coupled with a camera.

Radio astronomy differs from this technique as it uses radio waves to study celestial bodies (a radiation which wavelength is between 1mm at 300GHz and  $10'000km$  at 30Hz). This facilitate the measuring of the amplitude and phase of said radio waves. Moreover, some spectral lines produced by interstellar gases such as the hydrogen spectral line (H-21) can be measured by the radio telescope. In our project, this is the spectral line of interest.

#### 1.2 Radio Waves' project

Radio Waves' project was initially created in 2018. Its goal is to create the largest radio telescope of Switzerland in order to specifically study the H-21 spectral ray. It is supervised by the Laboratory of Astrophysics of EPFL, LASTRO.

Now in 2021, the project was relaunched with an intermediate goal: the Small Radio Telescope (SRT). It combines different poles of different expertise: the antenna and amplifier pole, the structure pole and the Motorization and Control pole. The data analysis one will appear once the radio telescope is ready.

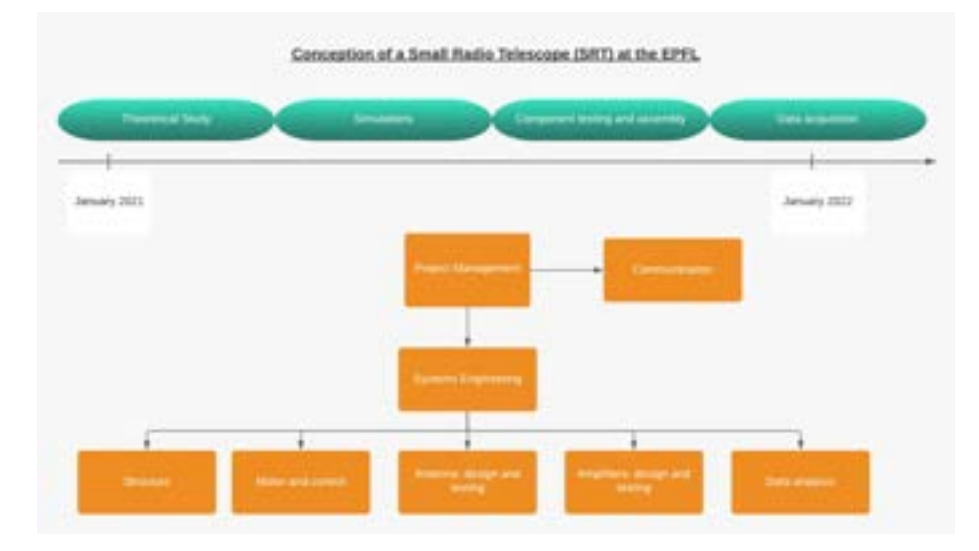

Figure 1: Organisation of the SRT Project[1]

#### 1.3 Our goal

As the Motorization and Control pole our main goal is to have the antenna move precisely and fast enough so that it is able to track celestial objects ranging from low-orbit satellites to deep sky objects.

In order to achieve that, we must determine the mechanical design, the electrical implementation and the control algorithm of the motorization.

#### 1.4 A mathematical introduction

#### 1.4.1 Time

In astronomy, time cannot be measured in days like on earth, since one rotation of the earth in the solar system's reference frame is not 24 hours long. We have to measure time in sidereal time[2].

$$
LST = [6.697374558 + 0.06570982441908 * JD0+ 24.06570982441908 * (JD – JD0)+ 1.948915002475965 * 10-14 * JD2 + L/15]mod24
$$

LST is the local sidereal time

JD is the time (in days) between measuring time and reference time (UTC 01/01/2000-12:00)

 $JD_0$  is the time (in days) between the midnight before measuring time and reference time (UTC 01/01/2000-12:00)  ${\cal L}$  is the longitude in degrees of measuring position

#### 1.4.2 Equatorial Coordinates

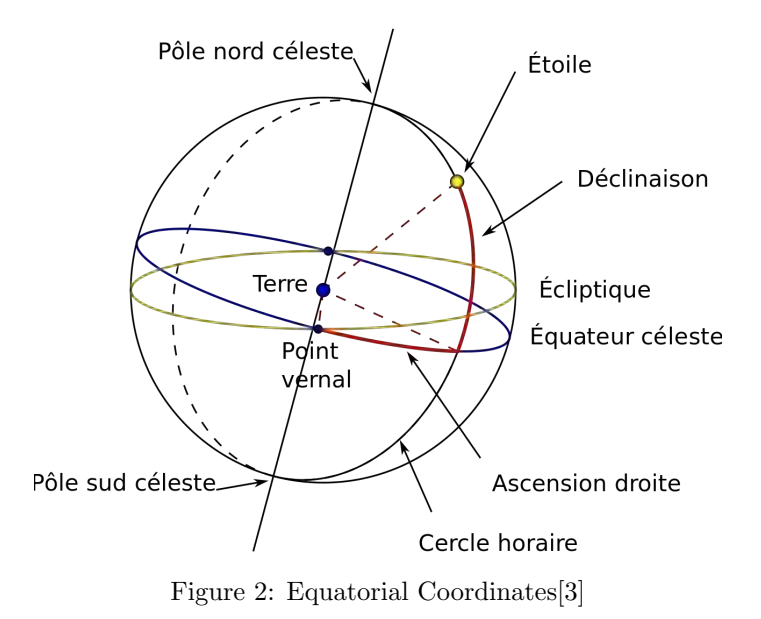

 $\alpha$  right ascension  $[0h;24h]$  positive to the east  $\delta$  declination [−90 deg; 90 deg] positive to the north

#### 1.4.3 Horizontal Coordinates

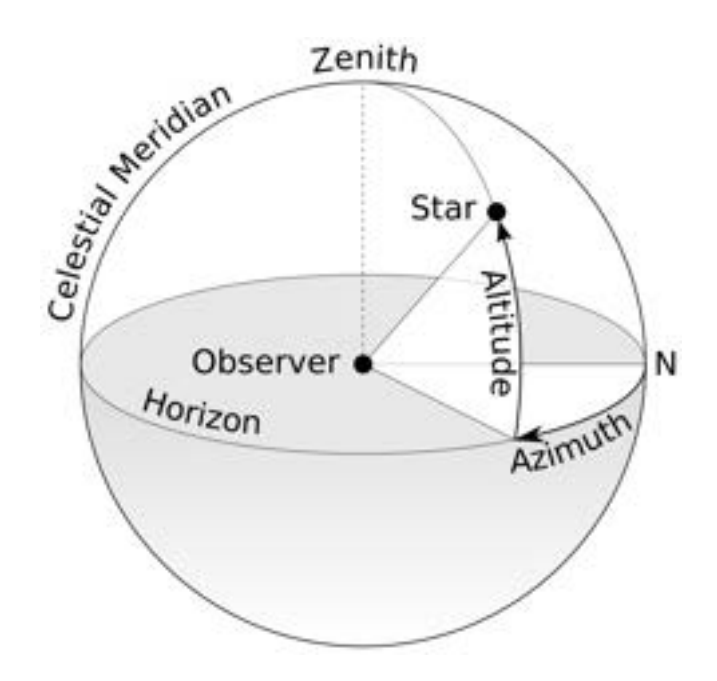

Figure 3: Horizontal Coordinates[4]

h altitude  $[0 \text{ deg}; 90 \text{ deg}]$  positive to the zenith Z azimuth [0 deg; 360 deg] positive to the east

#### 1.4.4 Conversion from Equatorial to Horizontal Coordinates

 $\sin h = \cos \varphi \cos \delta \cos LST - \alpha + \sin \varphi \sin \delta$  $\cos h \sin Z = \cos \delta \sin LST - \alpha$  $\cos h \cos Z = \sin \varphi \cos \delta \cos LST - \alpha - \cos \varphi \sin \delta$  $\varphi$  latitude measurement

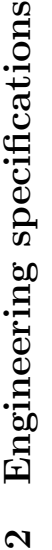

## 2.1 List of specifications 2.1 List of specifications

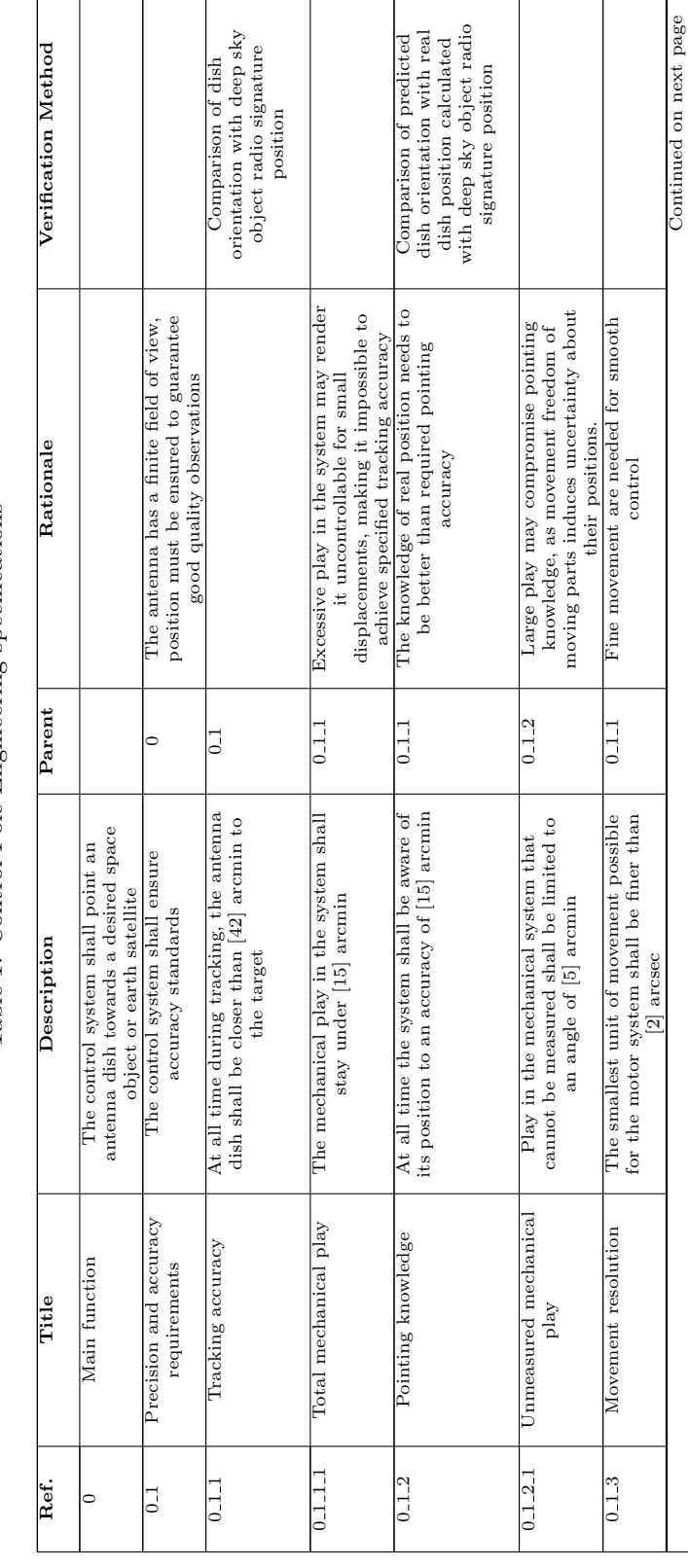

Continued on next page

# Table 1: Control Pole Engineering specifications Table 1: Control Pole Engineering specifications

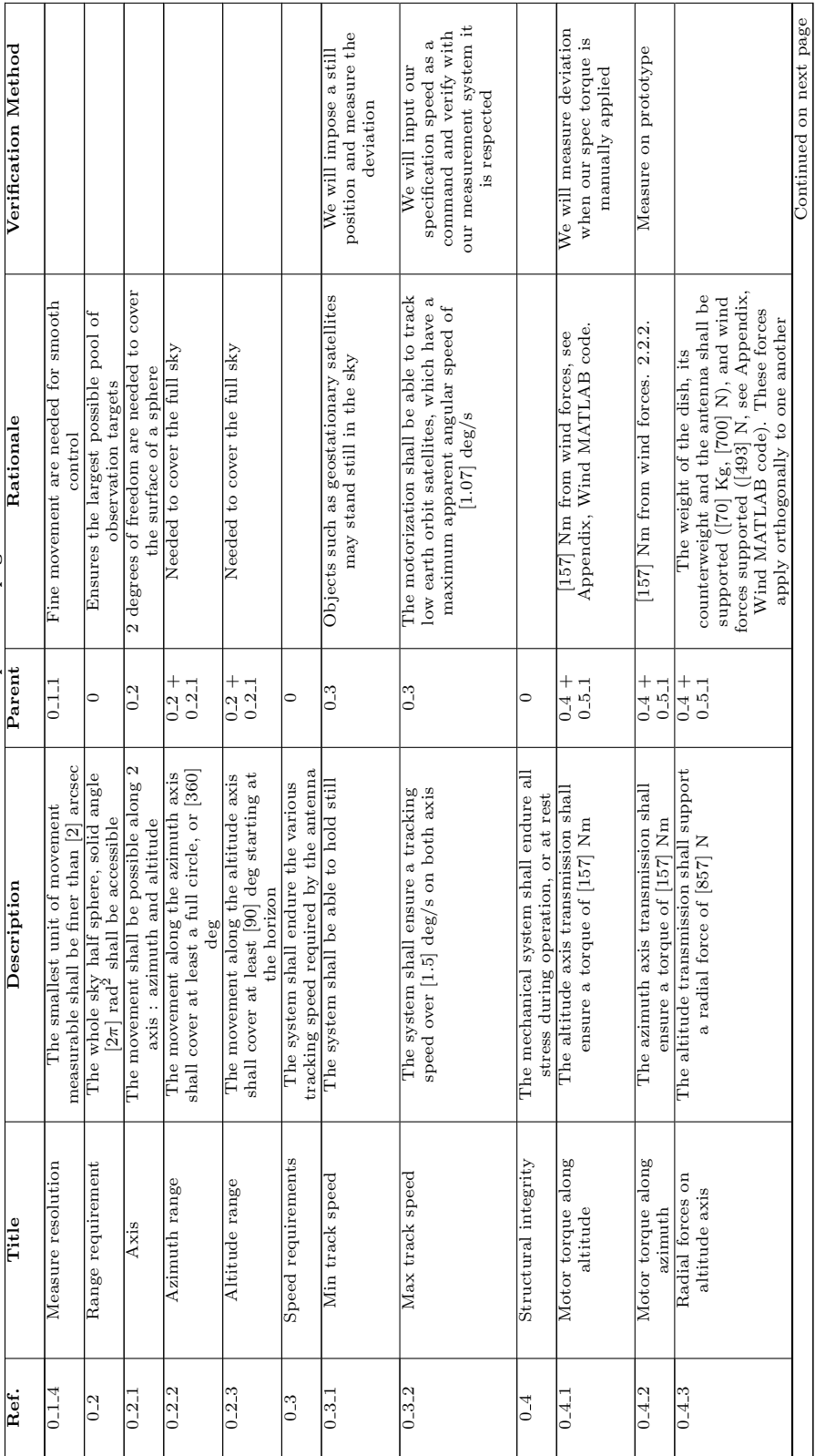

Table1 - continued from previous page Table1 – continued from previous page

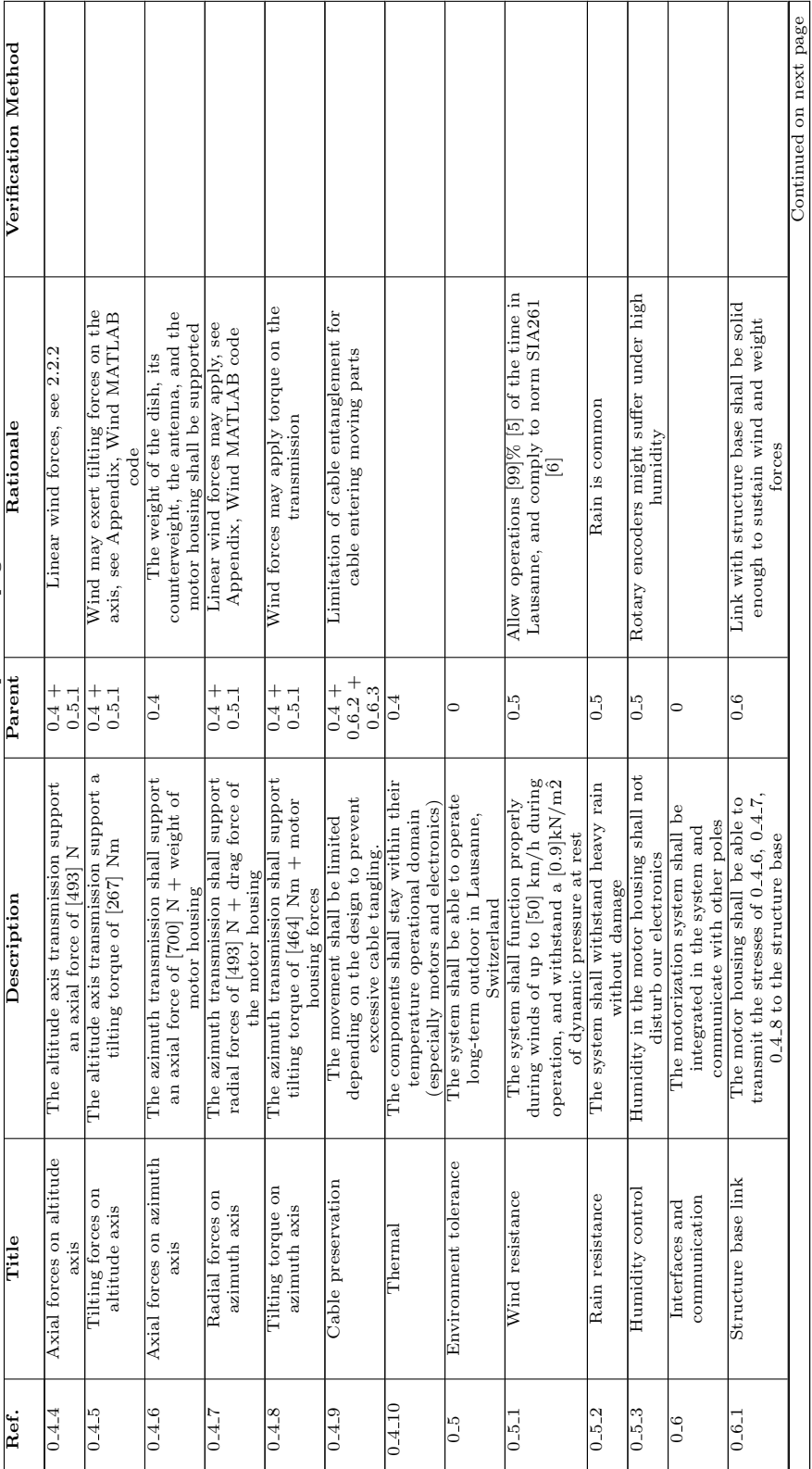

Table1 - continued from previous page Table1 – continued from previous page

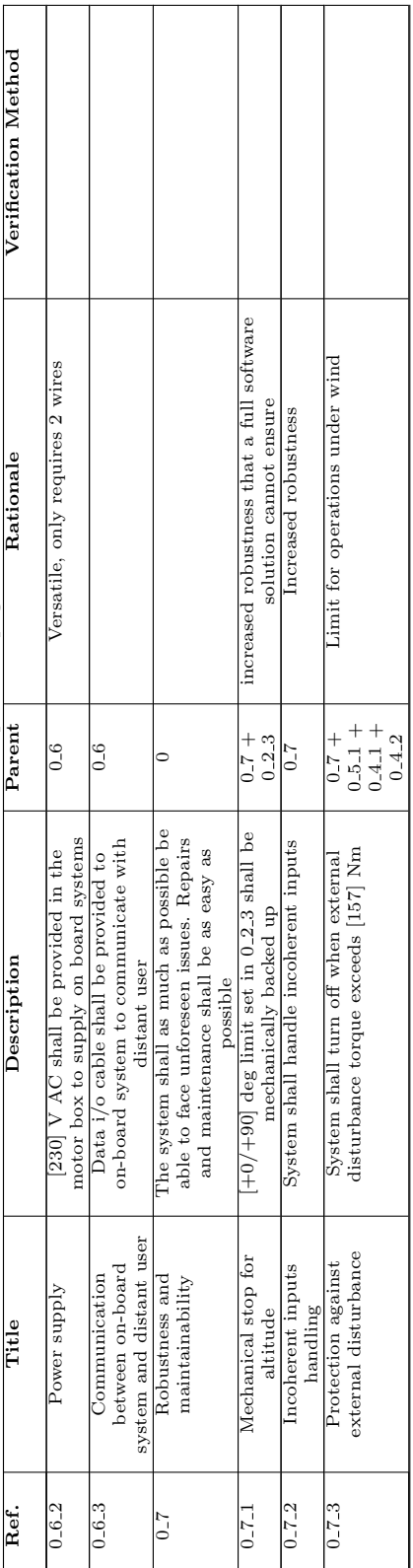

Table1 - continued from previous page Table1 – continued from previous page

#### 2.2 Justifications

#### 2.2.1 Accuracy, resolution and speed

To allow satisfying observations, we must point the antenna to the target with accuracy. Furthermore, we must guarantee near-continuous movement to minimize the disturbance for the observations. After talking to the antenna team, we decided on a pointing accuracy of 42arcmin and a movement resolution of 2arcsec.

Regarding speed, we can find two extreme cases. We want our mount to be able to track low earth orbit satellites. These satellites can go up to  $7.66km/s$ at 417km in altitude, like the International Space Station[7].For an observer on the ground, the maximal angular speed is  $1.05deg/s$ . To allow us to catch up to these fast objects, we decide on a maximal angular speed of  $1.5deg/s$ .

The second extreme case would be a polar object or a geostationary satellite. These objects stay at a roughly constant position. We therefore must be able to point to an unchanging position.

#### 2.2.2 Wind

#### Calculation of wind-torque

In order to calculate wind torque, we assumed constant dynamic pressure on the parabola (either calculated from a wind speed, or mandated by a construction norm).

Also,exposition of the parabola to wind varies a lot with the elevation angle. For that reason, we calculated the wind exposition of the parabola for various elevation angles, in order to show a profile of torque constraint as a function of elevation angle (see Appendix, Wind MATLAB code).

#### Zenith position

The reference value for wind constraints in Lausanne is a dynamic pressure of  $0.9kN/m^2[6]$  (which is equivalent to an approximate wind speed of  $140km/h$ ). To minimize the torque on the elevation axis, as well as the tilting torque on the slewing ring, the standby position will be the zenith position.

For our parabola, in the zenith position, the torque on the elevation axis at this wind speed was calculated to be  $289.814Nm$ . We must be able to hold a torque higher than this value at any moment.

#### Operation

To allow us to function 99% of the time, we must be able to endure a wind of  $50km/h[5]$ .

For our parabola, in the worst position, the torque on the axis at this wind speed was calculated to be 156.348Nm. We must be able to deliver a torque higher than this value at any moment.

#### Results

The following graphs show us the stress on different parts of the system, for various wind speeds, with respect to the elevation angle.

All our torque specifications related to wind can be read on these following graphs obtained via MATLAB (see Appendix, Wind MATLAB code).

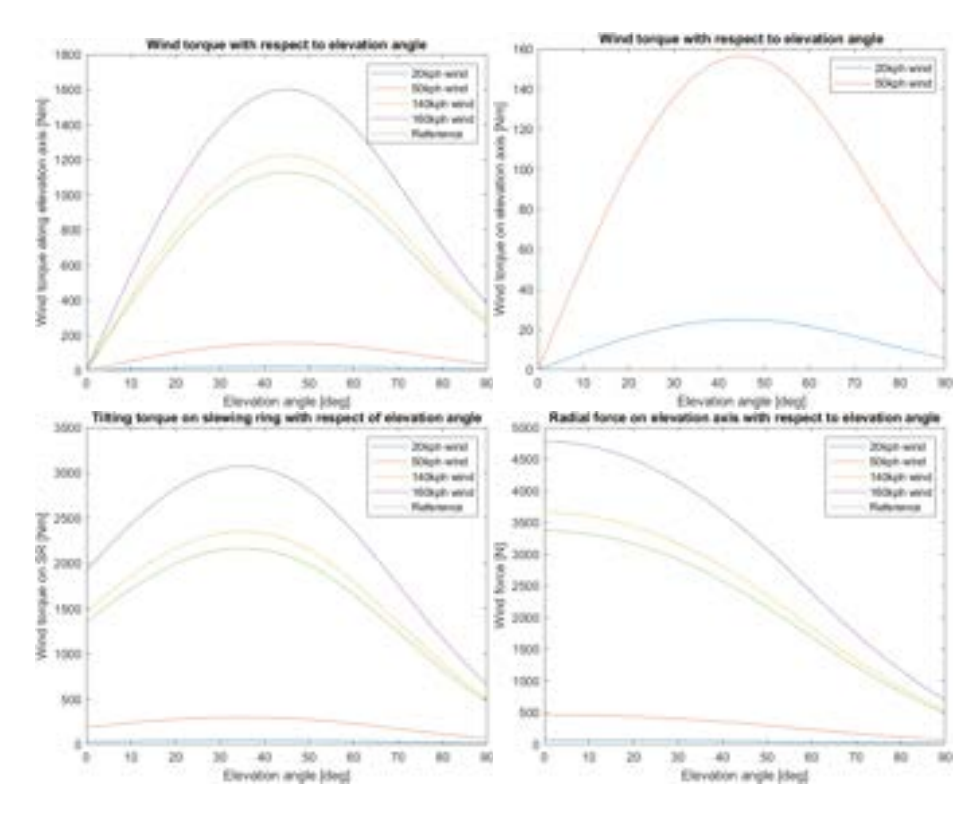

Figure 4: Stress on different parts of the system, for various wind speeds, with respect to the elevation angle

#### 2.2.3 Motor torque

The torque applied on the motors is the sum of wind and idle torque coming from friction in the mechanical transmission.

For the elevation axis, an idle torque of  $1.1Nm[8]$  is caused by friction in the gearbox. The final torque applied on the elevation motor is therefore :

$$
\frac{windforces}{gauration} + idletorque = \frac{157Nm}{140} + 1.1Nm = 2.22Nm
$$

For the azimuth axis, there is a friction torque in the slewing ring dependant of the stresses applied on the ring. With the user manual, we calculated this torque to be  $56Nm[9]$ . An additional  $0.08Nm$  comes from friction in the planetary gearbox[10].

The final torque on the motor is then :

 $\frac{wind forces + idle_{slewing}}{gauration} + idle_{planetary} = \frac{157Nm + 56Nm}{227} + 0.08Nm = 1.02Nm$ 

Note

These calculations use data from the specific parts we have chosen later in this report. They are in this section to establish the specifications our motors must comply to, given our engineering specifications and the rest of the system.

#### 3 Design

#### 3.1 General

The end project was to design the Small Radio Telescope. Three main poles then worked hand in hand to come up with the general structure, the antenna and the motorisation. Here is an overview of the final look the SRT will have once assembled.

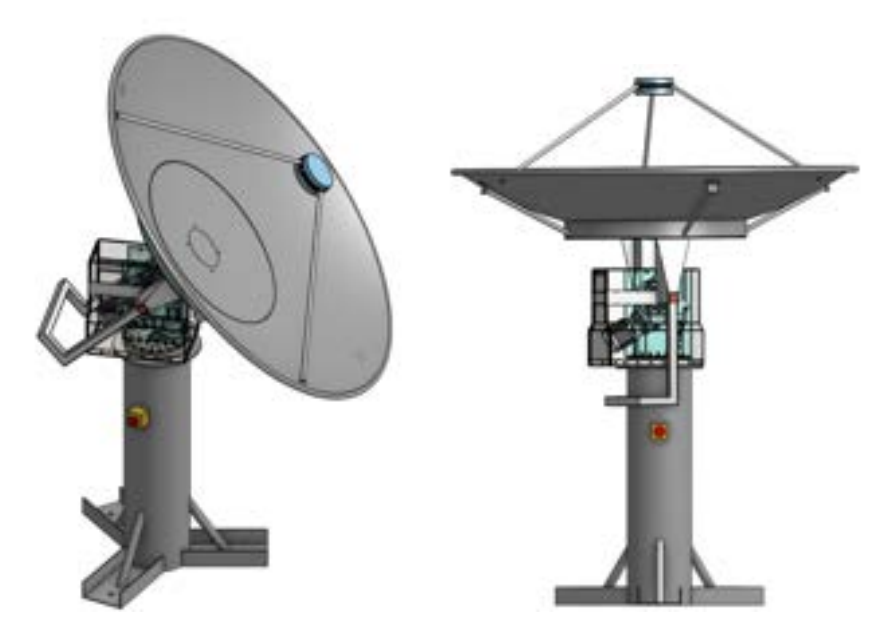

Figure 5: Design of the structure of the SRT, done by Audrey Piccini of the Structure Pole

Our pole being the Motorization and Control one, we had to design the motor housing so that both azimuthal and altitude movements were made possible.

#### Azimuthal axis : link between the base and the motor housing of the SRT

The main challenge revolved around the azimuthal axis : we needed to link the motor housing to the base without constraining rotation while still holding a significant weight (96kg according to the Structure Pole) and resisting wind. Additionally, we had to find a place to put the encoder.

Therefore, we designed a few different solutions (see Appendix, Rejected solutions : azimuthal axis) and chose the following one :

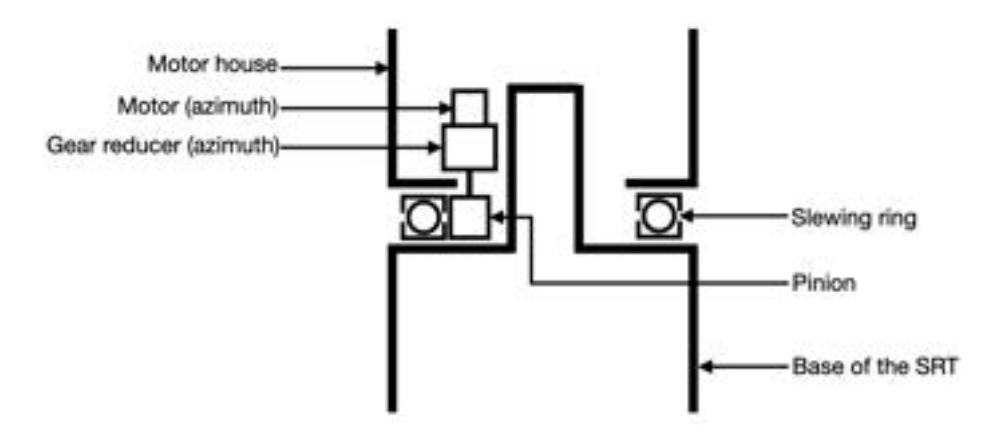

Figure 6: Final azimuthal solution to link the motor housing to the base of the SRT

#### Elevation axis

Once we agreed on the solution for the azimuthal axis, we had to choose how to set up the elevation axis. We envisaged two solutions (see Appendix, Rejected solution : elevation axis) and elected the following one :

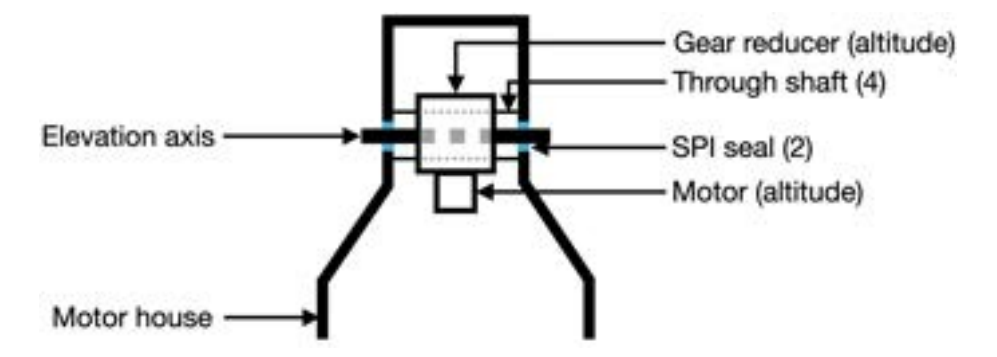

Figure 7: Final solution for the elevation axis

This solution was the most optimal as, when inquiring about our elevation gear reducer[10], we found out it could be directly attached to the elevation axis. This characteristic allowed us to eliminate the gearing wheels showed in the rejected solution (see Appendix, Rejected solution : elevation axis). In addition, the elevation axis doesn't need ball bearings to be able to rotate as well as being fixed in the motor house walls since it is the gear reducer which is fixed to these walls thanks to the four through shafts, as shown in Figure 7. The justification for the lack of ball bearing is discussed in 3.3, paragraph 7. The SPI seals are here to ensure impermeability so that no water (or other liquids) may enter the motor housing while still allowing rotation.

#### 3.2 Motor choices

Our telescope should be able to hold still while enduring perturbations (Table 1, Ref.  $(0.3-1)$ ). For this reason, we decided against a synchronous motor and chose a steppermotor for its ability to hold static torque.

The microstepping technology allows steppermotors to have a movement resolution of up to 1/25600 rotation per microstep or even less. A microstepper with 25600 resolution needs a gear reducer of ratio of at least  $26:1$  to achieve an antenna movement resolution of  $2arcsec$  or less (see Table 1, Ref. 0.1.3).

Because of the high torque which must be held, we decided on reductions of  $140:1$  and  $227:1$  (see sections 3.3 and 3.4). To get a maximum speed of  $1.5deg/s$  (see Table 1, Ref. 0.3.2), we need a motor rotation speed of less than 1rpm for 25600 resolution.

Furthermore to overcome both friction torque and wind torque, the elevation motor and the elevation motor need to be able to hold torques of  $2.02Nm$ and  $1.02Nm$  respectively, as established in section 2.2.3. In addition, the altitude motor must have a mounting plate larger than a  $90mm$  square in order to be mounted in the gear reducer[8].

#### 3.3 Elevation Axis

We decided to use the NVH 063 MF gear reducer from Wittenstein. This gear reducer allows to operate with a torque of  $365Nm$  at a reduction ratio of 140 : 1. It is hollow-shaft, which means we can just pass the axis through. We note an idle torque of  $1.1Nm$  with this gear reducer that must be accounted for.

To connect a motor directly on the gear reducer, the motor needs to be of a minimum size of 90mm. The M1433010 from LAM Technologies is a NEMA 42 motor that can deliver up to  $14.4Nm$  of torque for 10 amps of current [11]. Supplying it with only 4 amps of current (the limit of our drivers, see Appendix, Table 4) will make it deliver up to  $5.76Nm$  of torque. This configuration satisfies the requirements established in section 2.2.3.

The motor can be connected directly to the gear reducer. The fixation is strong enough to hold the weight of the motor. We can therefore fix the gear reducer to the motor housing and let the motor weight be held by its fixation to the gear reducer.

The transmission play is 10arcmin. As the encoder is placed after the gear reducer NVH063, the movements of the dish within this play is measured, and it therefore falls under Table 1, Ref. 0.1.1.1, and does not violates it.

The axial load limit for the output shaft is 8250N, its radial load limit is 6000N and its tilting torque limit is  $843Nm$ , all satisfying Table 1, Refs. 0.4.4, 0.4.3 and 0.4.5 respectively.

The movement within the play in the tilting direction is not measured by our encoders. It therefore falls within Table 1, Ref. 0.1.2.1. The gear reducer hollow shaft is  $L = 115mm$  wide. The advised coupling tolerance is H6/h5, resulting in a max play of  $\delta = 22 \mu m$  for a 28mm diameter shaft[12]. The

max angle play is therefore  $arctan(\frac{\delta}{L}) = 0.658'$ . We see that it has a minimal implication on mechanical play, and therefore does not lead to a violation of Table 1, Ref. 0\_1\_2\_1.

As radial, axial, and tilting load are easily withstood by the gear reducer by itself, and as play in tilting direction is kept to a minimal, no additional bearings are required for the elevation axis.

The encoder's ring can simply be fixed to the axis while the reading head can be fixed on the motor housing. Rotating seals (SPI seals) on each side of the axis will ensure water and wind do not pass through inside the housing.

#### 3.4 Azimuthal Axis

The slewing ring 02-0245-00 from Rollix will make the connection between the base of the structure and the motor housing. With the adapted pinion, we can obtain a reduction of  $3 : 17$ . From the slewing ring manual [9], we calculate that the idle torque is  $55Nm$  (see Appendix, Calculation of slewing ring safety coefficient). We make sure to include it when calculating the engineering specification of Table 1, Ref. 0.4.2. Additionally, we connect the pinion to a NP015 gear reducer from Wittenstein, which has a reduction of 1 : 40 and a limit torque of  $56Nm[10]$ . We take note of an idle torque of  $0.08Nm$ .

This configuration brings a total reduction of 3 : 680. The gear reducer allows us to connect a NEMA 23 motor. The M1233051 from LAM Technologies can deliver a torque of  $1.4Nm$  for a current of 3 amps[13], thus satisfying what was calculated in section 2.2.3.

The play on the transmission axis between the ring and the pinion is very hard to estimate theoretically. Tests must be conducted once we receive the components.

The total play along the axis is :

$$
play_{ring} + \frac{play_{reducer}}{ratio_{ring}}
$$

Once all the data available by empirical testing, we will be able to conclude if we respect Table 1, Ref.  $0.1111$ .

A study of our application, in addition with the slewing ring manual[9] shows that we have a wide margin within the mechanical limits of the slewing ring, therefore respecting Table 1, Refs.  $0.4-6$ ,  $0.4-7$  and  $0.4-8$ .

Moreover, according to the user manual, play in the tilting direction is minimal, no violation of Table 1, Ref. 0.1.2.1 is therefore expected.

An extension of the base through the bottom of the housing will be a static point on which we can fix the encoder's ring. The readhead will be fixed on the motor housing, and thus rotate around the ring with the housing.

#### 3.5 Electrical Circuit

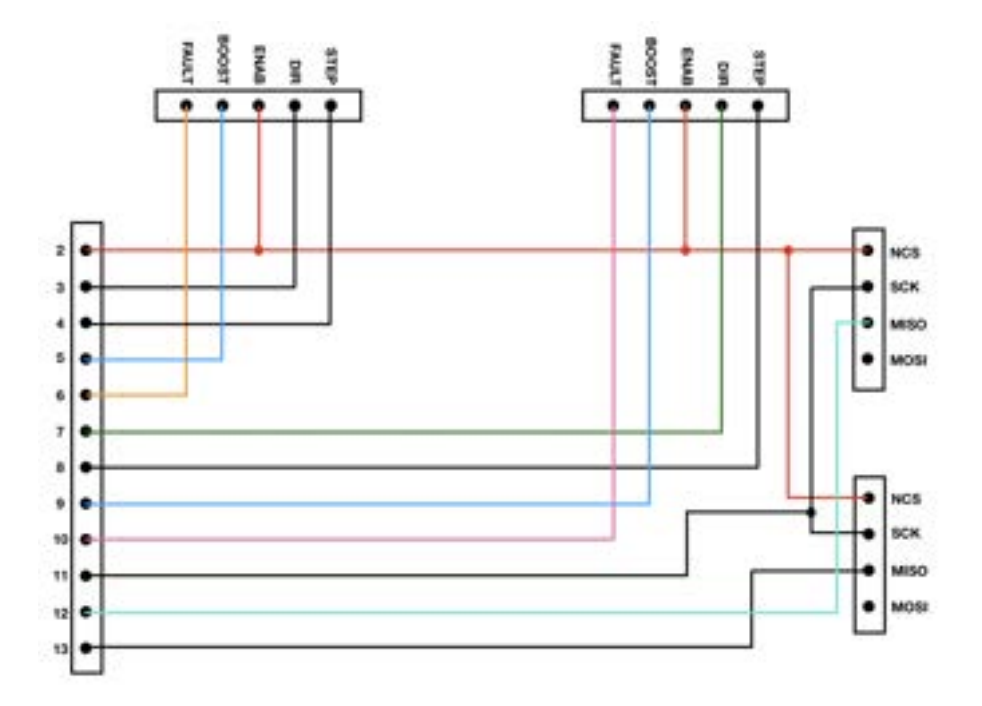

Figure 8: Electrical circuit configuration

#### Steppers (rectangles at the top)

- STEP : does a step when receiving an impulse Separated as our motors will not make the same steps.
- DIRECTION : the state (high/low) gives the direction of the step (right/left) Separated as the direction of the steps our motors will make can be different.
- ENABLE : if high, allows steps to be made Branched together to turn both motors on simultaneously.
- BOOST : if high, reduces the input current Separated to allow better versatility if we decide to implement a more complex control algorithm.
- FAULT : output, if high it indicates a problem

#### Encoders (rectangles on the right)

- NCS : similar to enable
	- Branched together with the ENABLE of each stepper so that everything is turned on simultaneously.
- SCK : clock Branched together to be able to read both encoders simultaneously.
- MISO : acquiring data This is an output.
- MOSI : Configuration and calibration. This does not need to be connected during use.

#### Micro-controller (rectangle on the left)

– Teensy  $4.0$ High frequency micro-controller (see 5.1)

#### 3.6 Motor Housing

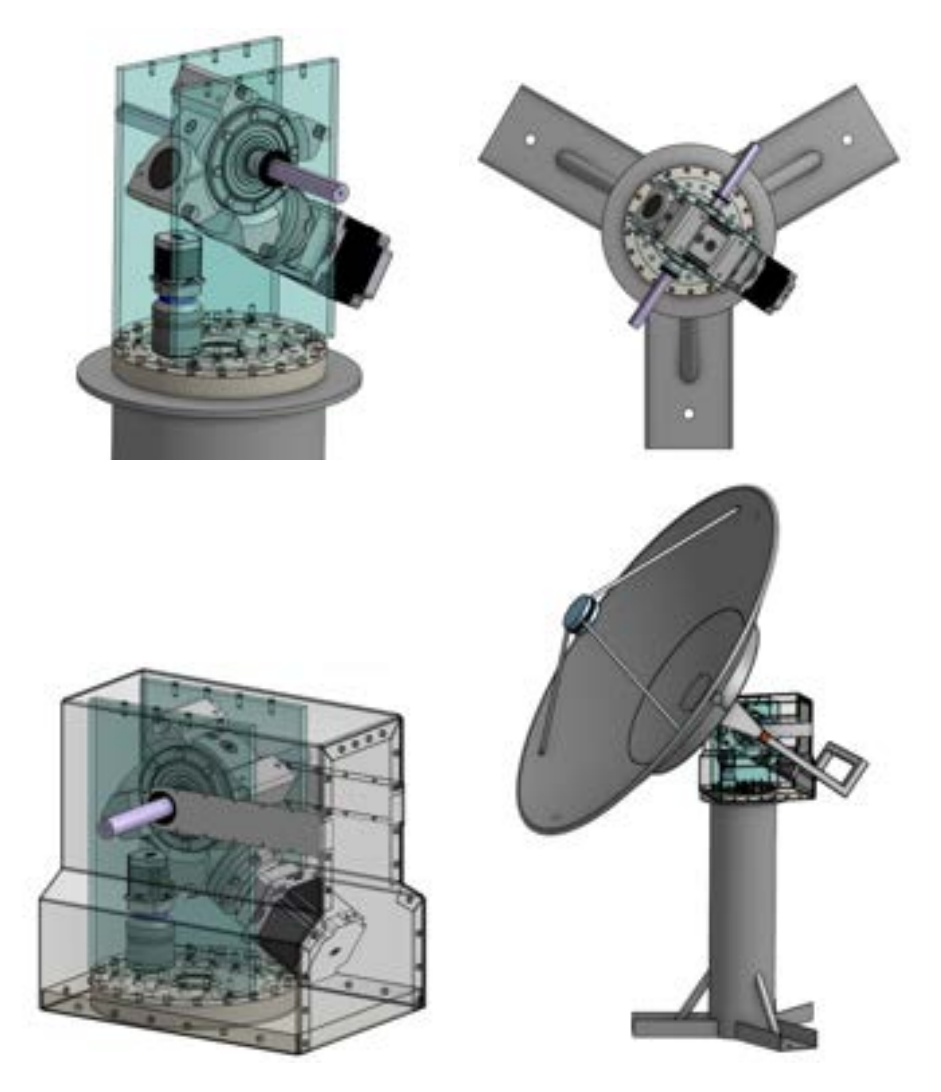

Figure 9: Design of the motor housing, done in collaboration with Audrey Piccini of the Structure Pole

This interdisciplinary project gave us the opportunity to collaborate with other students as Audrey Piccini, responsible of the Structure Pole. This motor housing was designed by her in order to fit our requirements and needs, using the solution discussed in 3.1.

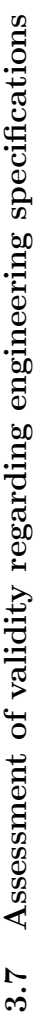

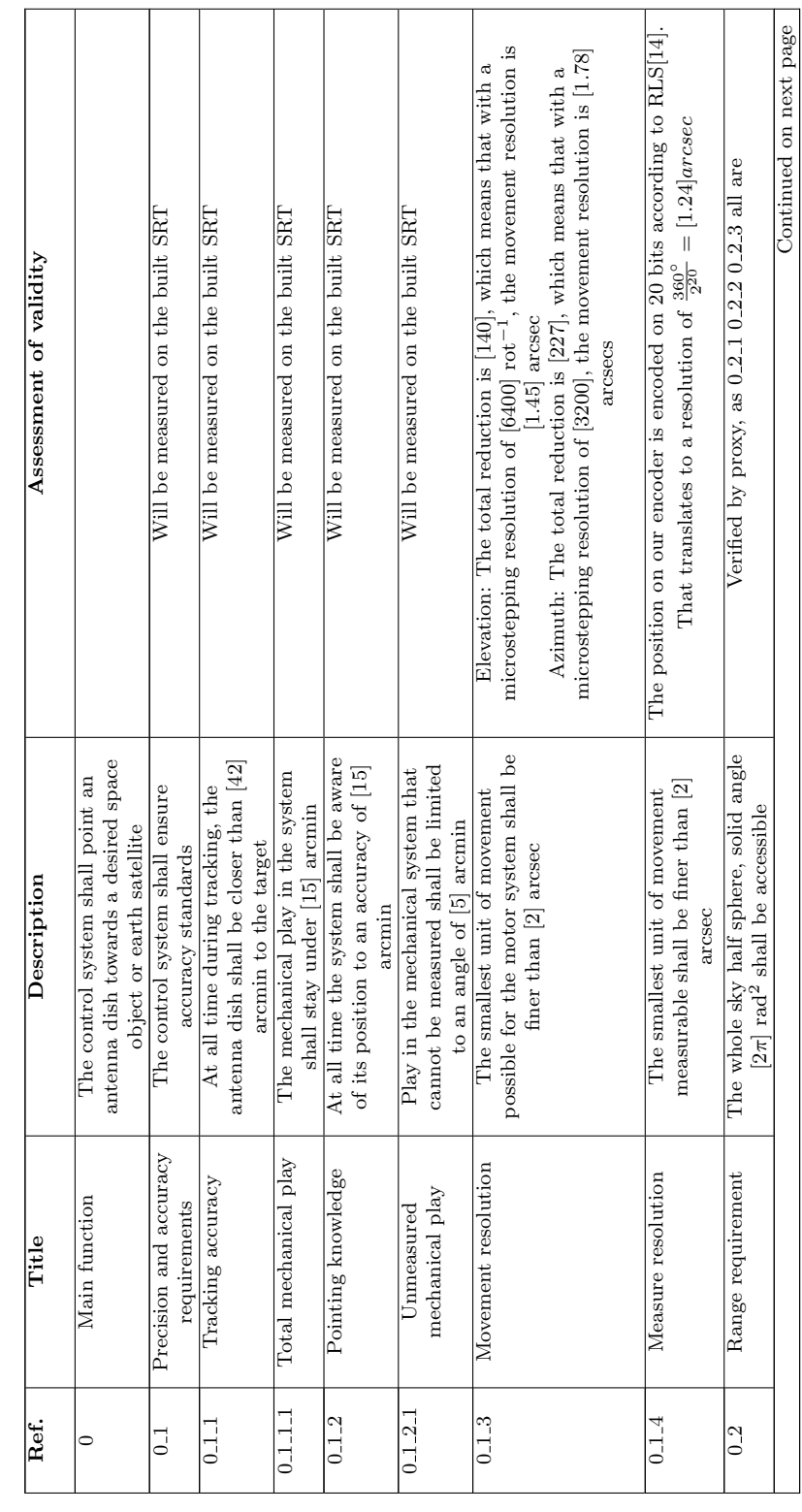

Т

Т

Τ

Τ

Т Т

Table 2: Control Pole Engineering specifications assessment of validity Table 2: Control Pole Engineering specifications assessment of validity

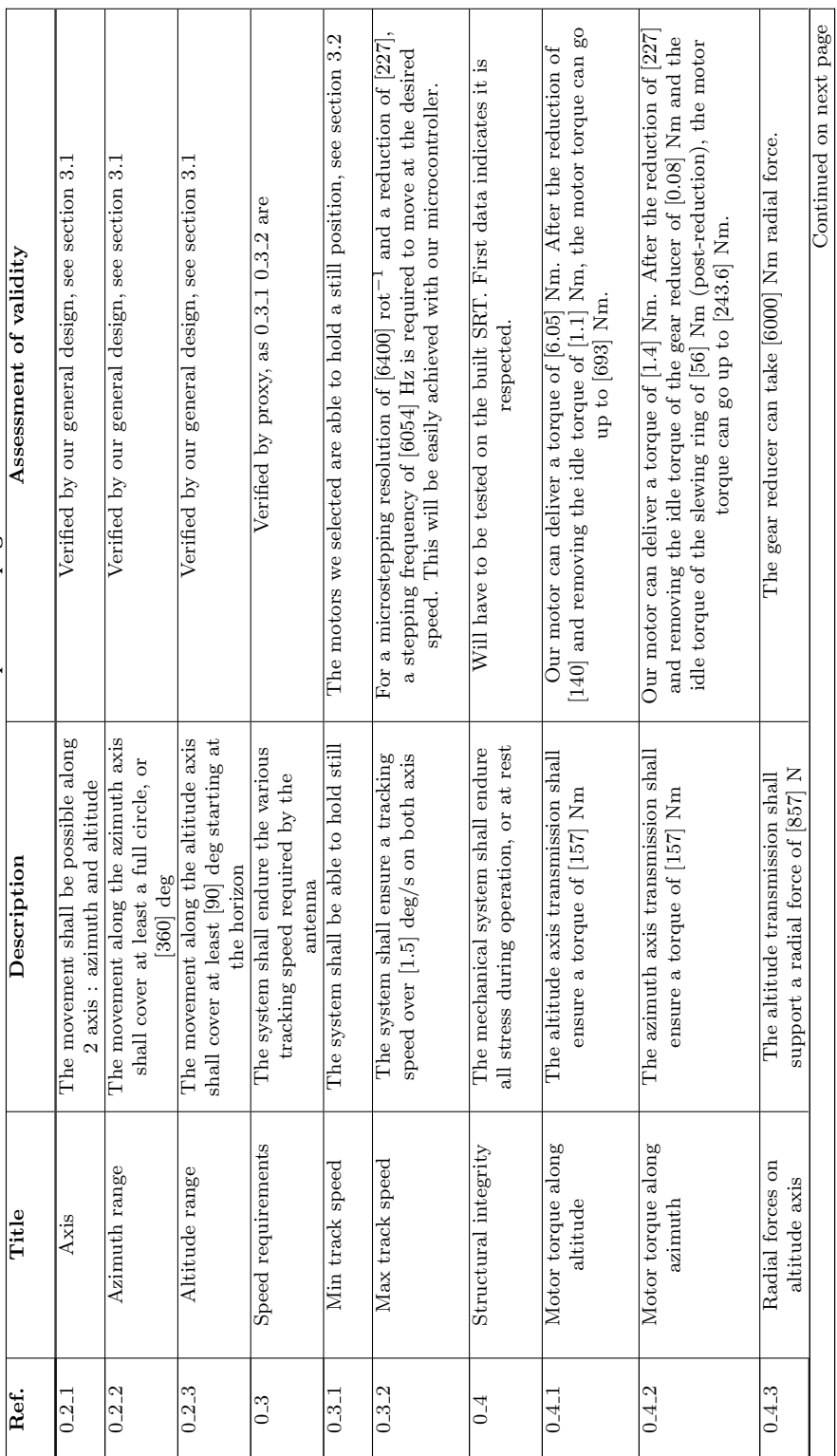

Table2 - continued from previous page Table2 – continued from previous page

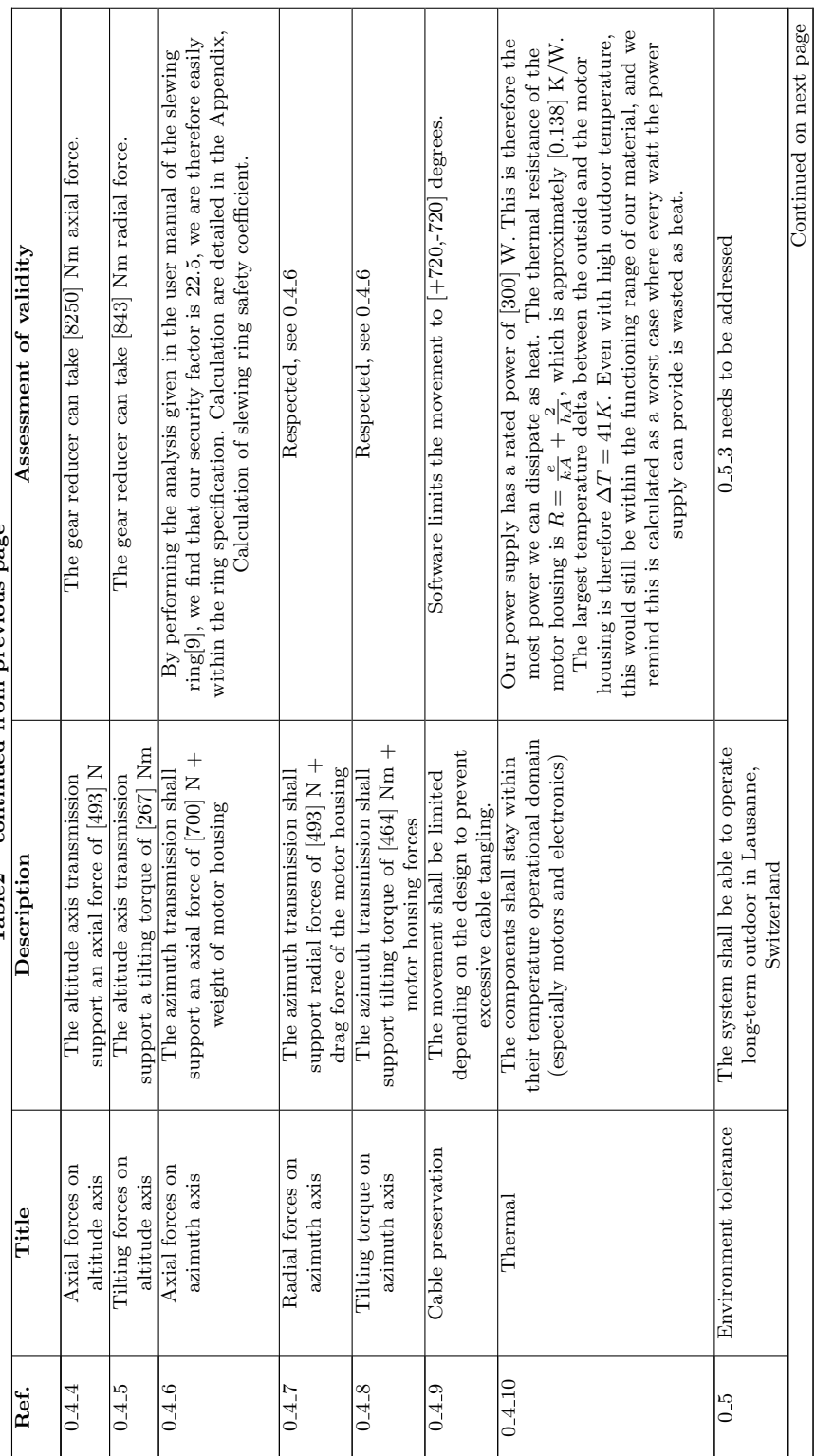

 $Table 2 - continued from previous page$ Table2 – continued from previous page

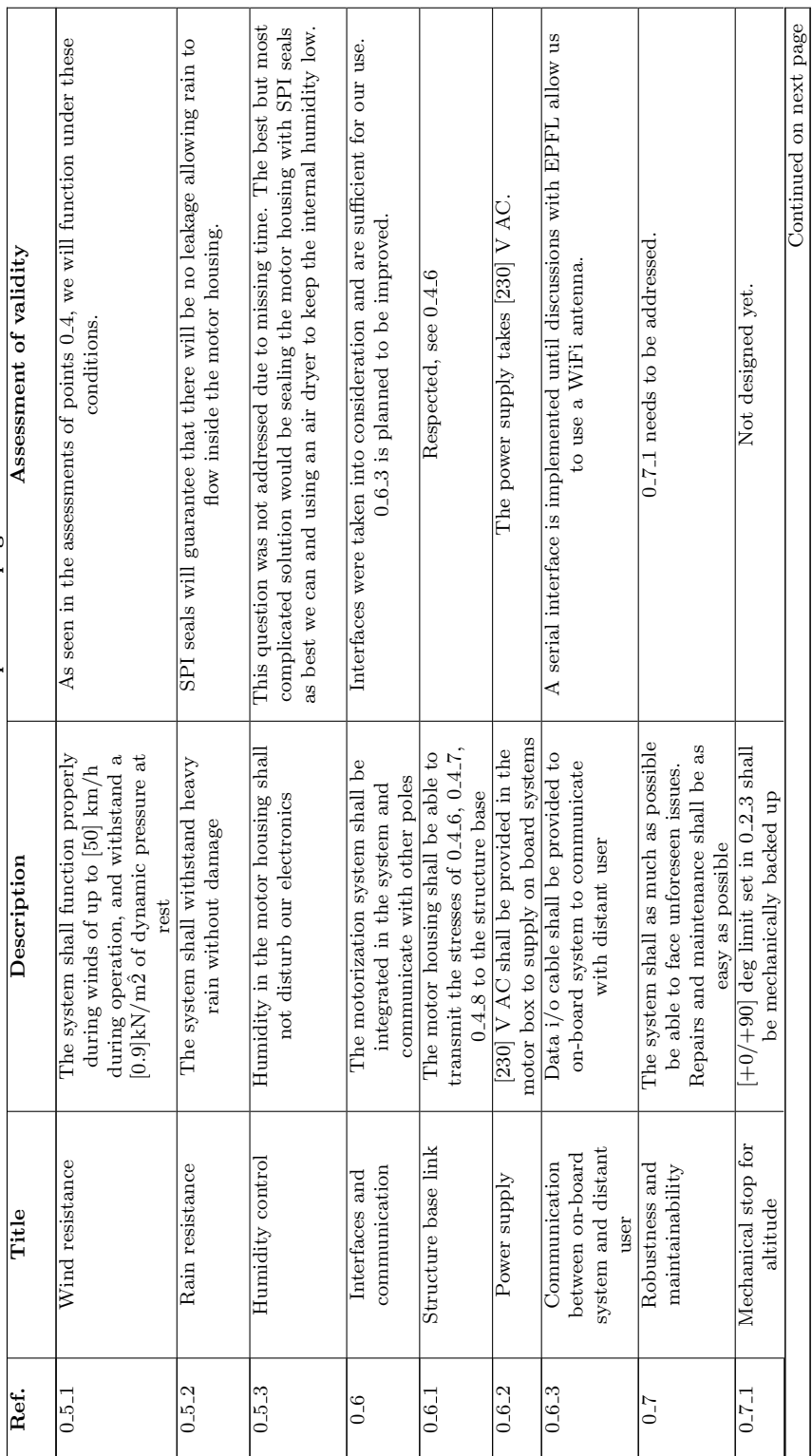

 ${\bf Table 2}- {\bf continued}~{\bf from}~{\bf previous}~{\bf page}$ Table2 – continued from previous page

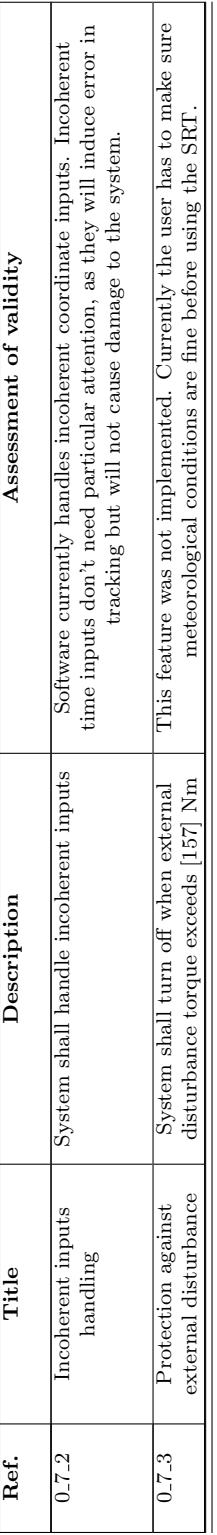

 ${\rm Table 2}$  – continued from previous page Table2 – continued from previous page

#### 4 Physical Modelling

We used Simulink and Simscape, as well as analytical frequency response analysis to simulate the dynamics of our system at various levels.

- We calculated the transfer function (TF) of our systems along our two axis, assuming linear behavior.
- We implemented this TF in a numerical simulation and applied perturbations on the system.
- We programmed an electromechanical simulation using Simscape to identify the dynamics induced by our stepper motors.

#### 4.1 Transfer function and frequency response

For this part we made some assumptions in order to analyse the system with linear time invariant (LTI) tools. This is the list of hypotheses :

- The motor behaves as a synchronous motor
- The mechanical transmission is ideal
- In order to reduce the order of the system, we neglected the impedance of the motor winding
- The inertia of the system is considered constant, whatever the position of the system
- Friction is assumed to be viscous only
- Wind forces are modelled as an oscillatory perturbation

Equation of the electrical system :

$$
u_c = u_i + Ri
$$

Equation of the mechanical system :

$$
J_{eq}\ddot{\theta_p} + c\dot{\theta_p} = M_p
$$

Electromechanical equations :

$$
M_m = ki
$$

$$
U_i = k\dot{\theta_m}
$$

As we have perfect transmission between the motor and the parabola, with gear ratio r :

$$
M_p = M_m * r
$$

$$
\dot{\theta_p} = \dot{\theta_m}/r
$$

Combining the equations found above, we obtain :

$$
J_{eq}\ddot{\theta_p} + c\dot{\theta_p} = rk(\frac{u_c - kr\dot{\theta_p}}{R})
$$

$$
J_{eq}\ddot{\theta_p} + (c + \frac{k^2r^2}{R})\dot{\theta_p} = \frac{kr}{R}u_c
$$

Written in the Laplace domain, assuming zero initial conditions :

$$
(J_{eq}s^2 + (c + \frac{k^2r^2}{R})s)\Theta = \frac{kr}{R}U_c
$$

$$
\Theta(s) = \frac{kr/R}{J_{eq}s^2 + (c + \frac{k^2r^2}{R})s}U_c(s)
$$

We can easily compute the TF,  $G(s) = \frac{\Theta(s)}{U_c(s)}$ :

$$
G(s) = \frac{kr}{RJ_{eq}} \frac{1}{s^2 + \left(\frac{c}{J_{eq}} + \frac{k^2r^2}{RJ_{eq}}\right)s}
$$

Finally, the poles of this TF are :

$$
0
$$
 and  $-\frac{c}{J_{eq}} - \frac{k^2 r^2}{R J_{eq}}$ 

- The pole on 0 is an integrator. It is expected, as we are acting on a speed control while observing a position
- The second pole is the inverse time constant  $\frac{1}{\tau}$  of our motorisation system. If we plug the numerical values for our axis, we obtain  $\tau_{az} = 0.0012s$  and  $\tau_{elev} = 1.03 * 10^{-4}s$

Then, the time constants are very small compared to the time we have to wait in order to have an appreciable variation in our input. This comes from the fact that, after reduction, our motors can apply very large torques to a modest inertial mass. Therefore, we can study the system with a constant input as a reference for future iterations without any issues.

However, there already is an integrator in the system, thus an integral controller is not necessary in order to follow a step. However, we may want to add one later in order to reject constant external perturbations.

For now, we want to study the reaction of the system to an oscillatory perturbation. An integral term is therefore not necessary and would have minimal impact. For this simple controller, we have :

$$
KG = \frac{K_p kr}{RJ_{eq}} \frac{1}{s^2 + \left(\frac{c}{J_{eq}} + \frac{k^2 r^2}{RJ_{eq}}\right)s}
$$

Our proportional controller transforms the integrator into a low frequency pole.

We model the wind as a  $1rad/s$  oscillatory torque, with a magnitude of  $157Nm$  (see table Table 1, Ref. 0.4.1).

By plotting the Bode plots, it is observed that with a synchronous motor, we would need a very large proportional gain unless we have very high frequencies of oscillation for the wind or very high gain in the controller. A gain that is too high would drive the motors outside of their torque limits, this is therefore not applicable.

As wind oscillations are kind of slow, we hoped that they could be better rejected with an integral term in our controller. We therefore tried to include a PI controller :

$$
K(s) = K_p(1 + \frac{1}{T_i s}) = K_p \frac{s + \frac{1}{T_i}}{s}
$$

However, we must have :

$$
1/T_i >> \omega_w
$$

(where  $\omega_w$  is the frequency of the oscillation induced by the wind in [rad/s]) in order to efficiently reject wind perturbation.

Empirically, this means :

$$
T_i > \frac{100}{\omega_s}
$$

to decrease perturbation to a satisfactory level. Satisfying this condition would lead to an integral gain which would be too high, thus destabilizing the system.

We saw that, coupled with a linear system, neither a proportional controller nor an integral controller are satisfactory in order to reject wind perturbation enough for our needs. We therefore turn to a stepper motor, which are able to hold high torque while remaining static. The system would however no longer be linear time invariant.

A more complex model must therefore be implemented, as we will see in the next part.

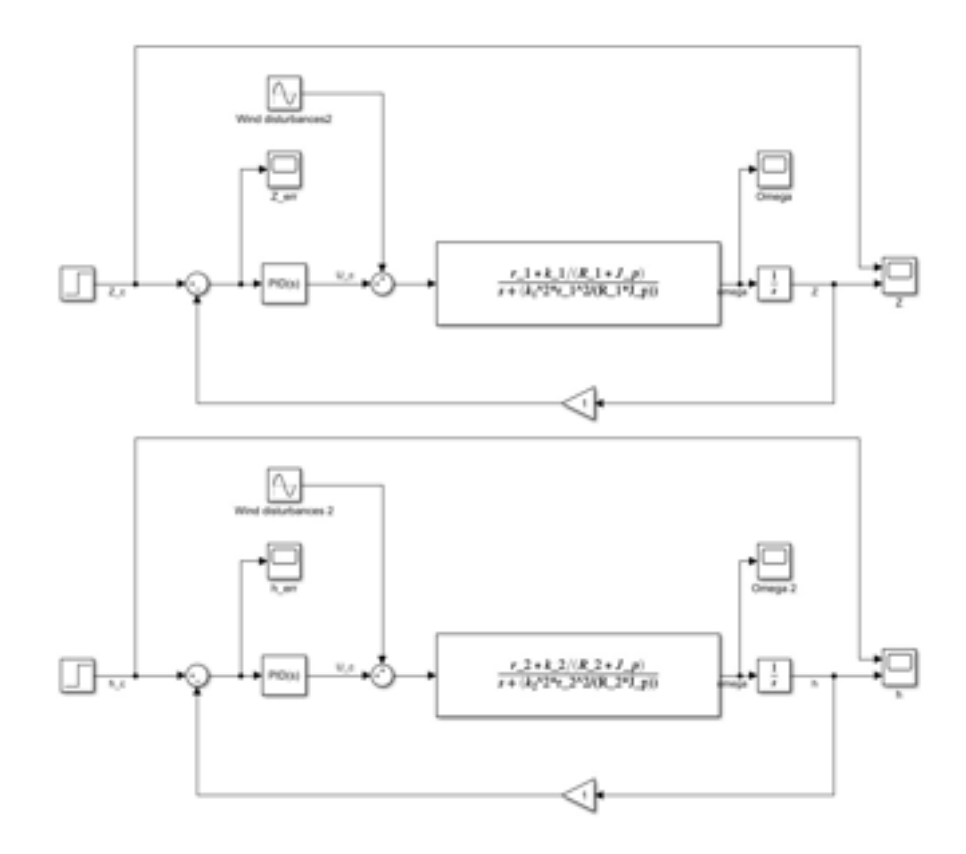

Figure 10: Synchronous Motor Block

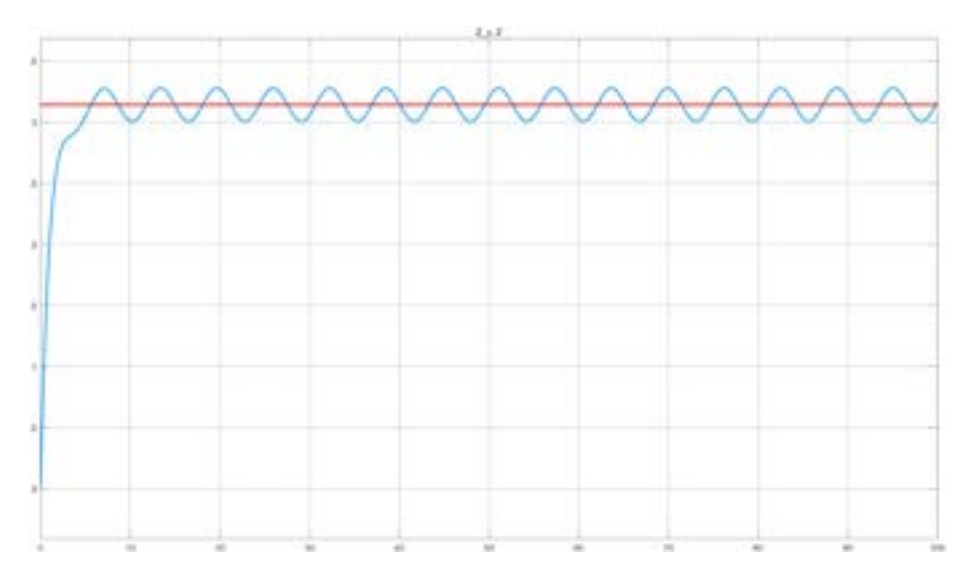

Figure 11: Synchronous Motor Perturbation Azimuth

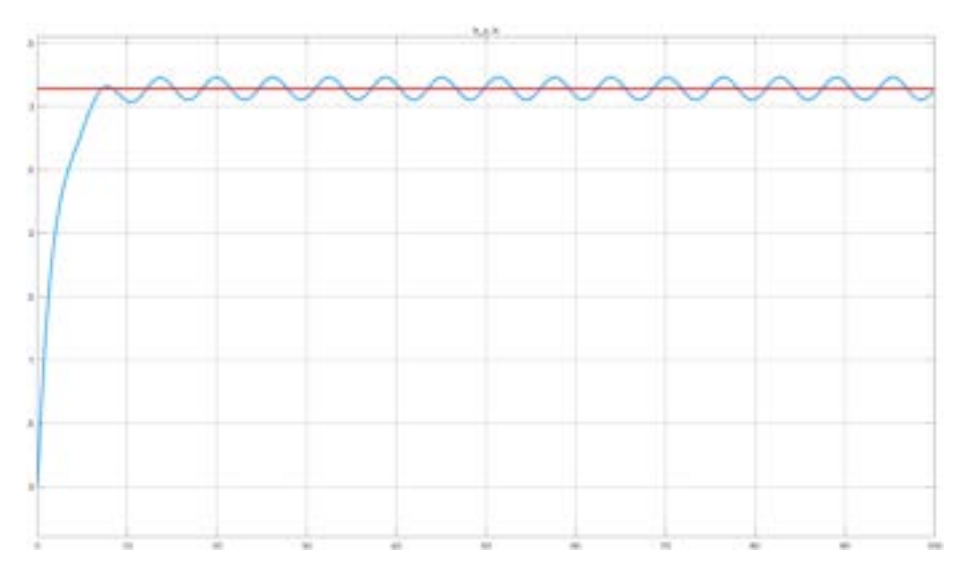

Figure 12: Synchronous Motor Perturbation Elevation

The figures above show that there is an unacceptable perturbation (the amplitude of the oscillation is too high) for our requirements, and this happens for any reasonable value we can use for the gain. Hence, a synchronous motor is not a viable option for our telescope.

#### 4.2 Simulink

We modeled a stepper motor system using simscape tools. We chose the parameters of the system to fit the specification of the real life material we ordered.

We applied two different kinds of perturbation in order to evaluate the performances of the system. First, a 500 step offset is applied as a perturbation. This will evaluate the ability of the system to overcome a deviation. Then, we apply an oscillatory torque to model wind forces and ensure that such disturbances will not compromise observation.

#### 4.2.1 Model 1 : Step motor Closed loop (azimuth)

 $PI : P = 5, I = 2$ 

The equation of a PI controller implemented in Simulink is

$$
K = P * (1 + I\frac{1}{s})
$$

Perturbation : 500 Steps (step motor has very abrupt upwards steps so the D term would be huge and it would cause chaos in the control)

We used Simscape tools in order to have such a model.

Here below are two examples with different integrator values for a step perturbation. We can see that with a higher I value the time to reject the disturbance is shorter, but a smaller I would allow a smoother, more linearbehaving response.

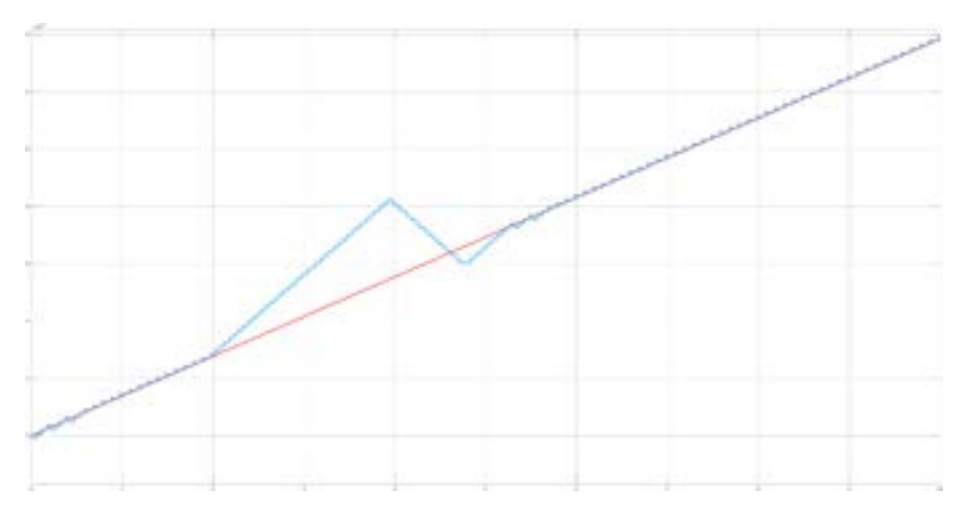

Figure 13: View of the signal  $P = 5, I = 20$ 

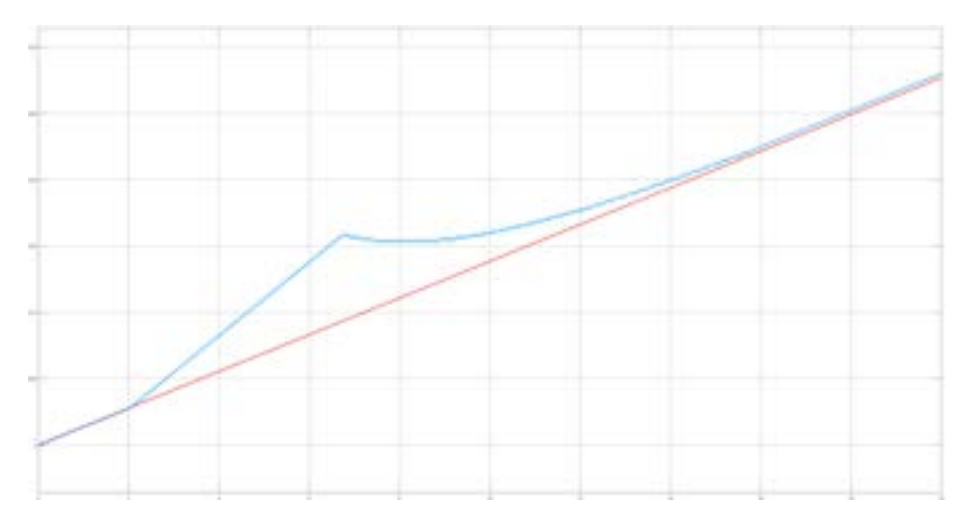

Figure 14: View of the signal  ${\cal P}=5,$   ${\cal I}=2$ 

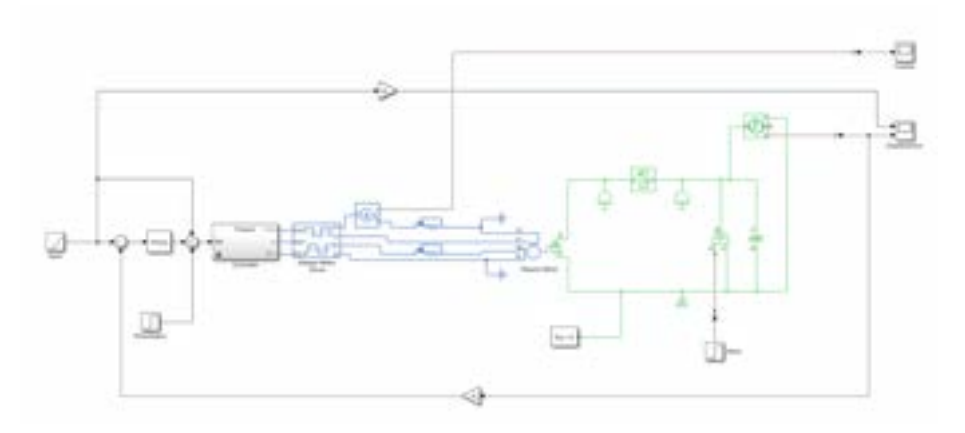

Figure 15: Block diagram for closed loop step motor

We can observe above that a closed loop implementation leads to satisfactory behaviour.

#### 4.2.2 Model 1 : Step motor Closed loop (elevation)

Similar behaviour to Step motor Closed loop (azimuth), section 4.2.1.

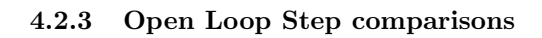

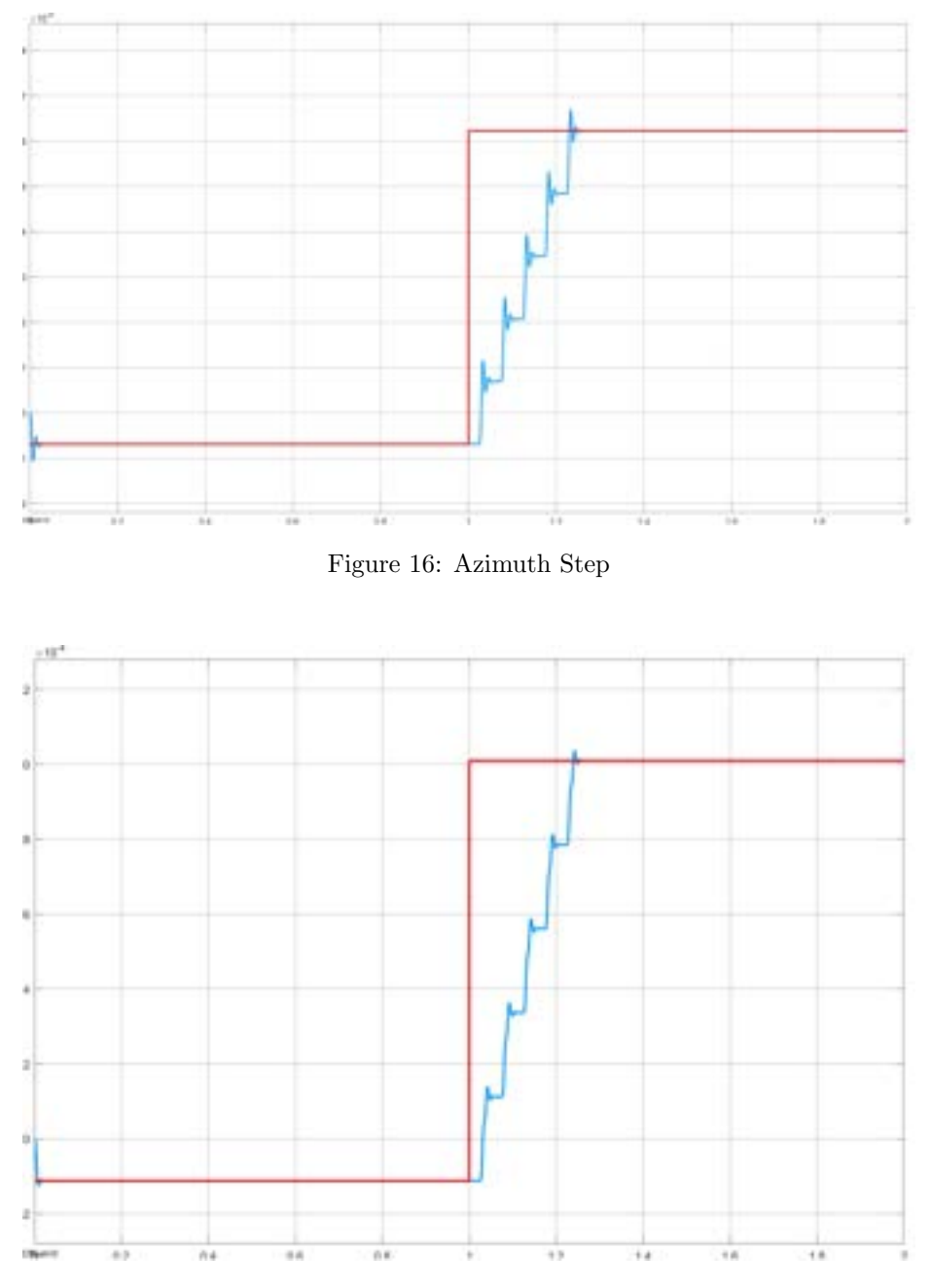

Figure 17: Elevation step

We observe a lot of oscillations in position before settling, especially in the azimuth axis, where the motor is physically smaller, and therefore the damping is less important. We will mitigate this effect by using microstepping.

4.2.4 Closed loop Step Motor with oscillatory perturbation

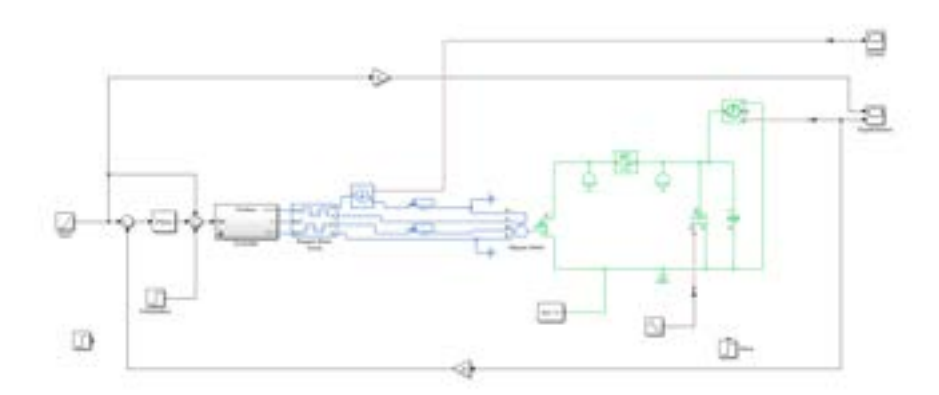

Figure 18: Block diagram

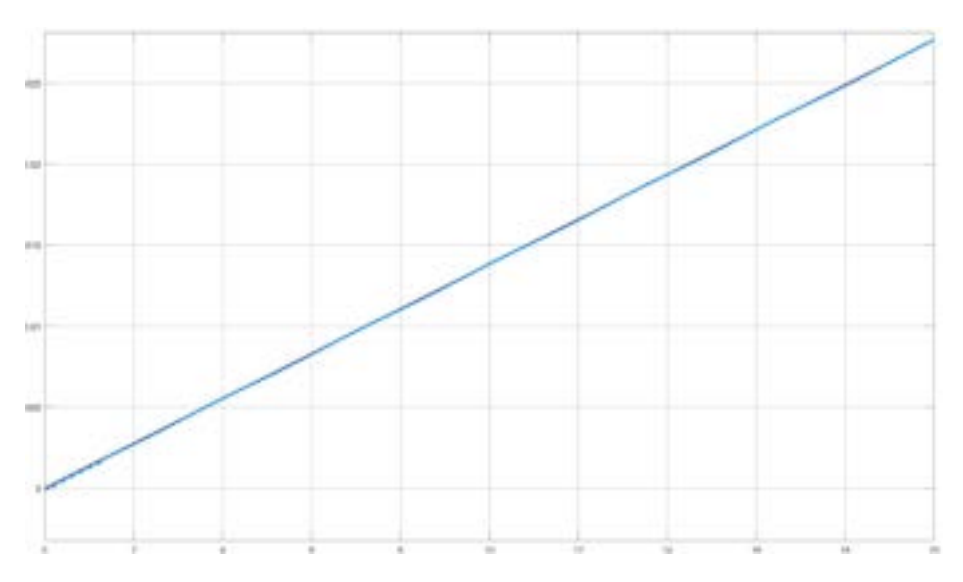

Figure 19: Azimuth

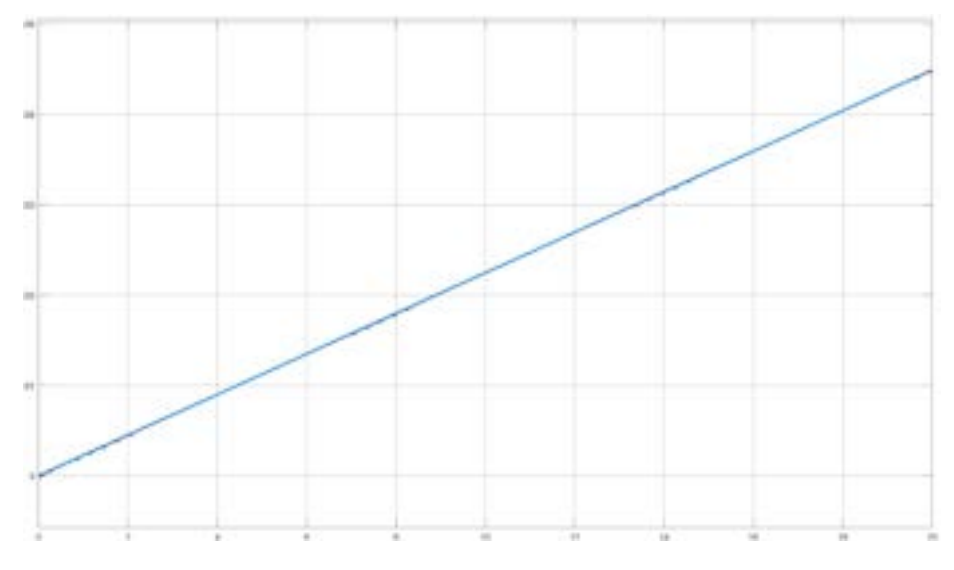

Figure 20: Elevation

We observe that we are capable of following a reference with minimal deviation despite strong perturbations. These graphs represent our system following a reference, with a wind perturbation of  $160Nm$  with a frequency of  $2rad/s.$ 

Overall, our simulations show that a stepper based build is highly robust to external perturbation, either static or oscillatory. Moreover, static errors, as small as our stepping would allow, can be maintained with a very basic controller, even with perturbation torque near the theoretical limit.

#### 5 Implementation

#### 5.1 Choice of micro-controller

Our micro-controller was chosen so that it was able to accomplish four different tasks simultaneously. These tasks are the following :

- stepping
- reading the encoders
- converting coordinates from equatorial to horizontal
- choosing the direction and number of steps

Our first implementation was done using an Arduino Uno micro-controller (16MHz of clock speed) which we had laying around. After implementing an asynchronous interruption programming, we noticed this micro-controller had a hard time going over 15kHz microstepping frequency. This was shown by the motor still making noise but not moving when going at higher frequencies (as if the slope of the electrical signal when going from low value to high value was too slow) and also by the Arduino Uno not being able to do the other needed operations correctly.

Finally, knowing we were controlling only one microstepper (therefore only one motor) and we already found ourselves limited, we chose to use a Teensy 4.0 of 600MHz clock speed.

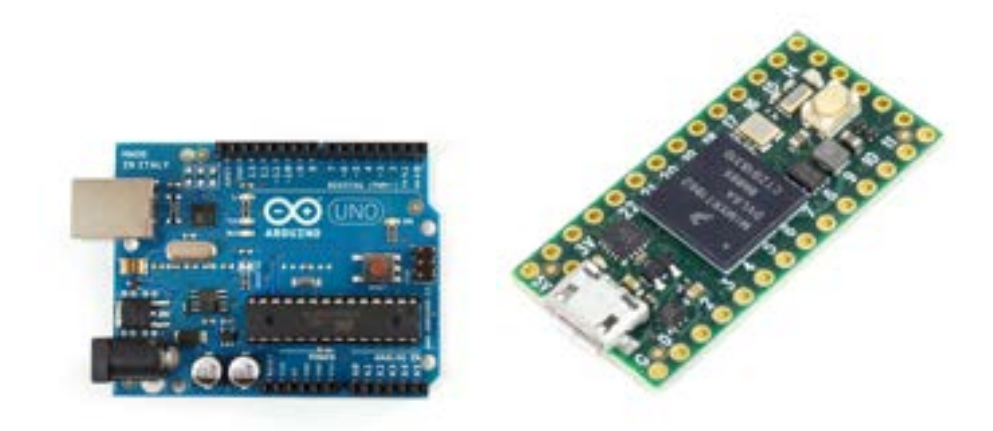

Figure 21: Arduino Uno (left) and Teensy 4.0 (right) micro-controllers

#### 5.2 Micro-controller Code

The implemented code uses two timer interruptions. The first timer interruption will check a steps variable, and if positive, will execute a step and decrement the steps variable. This allows a fast execution of steps only when needed. The second timer interruption will fetch the positions measured by the encoders and store the results in global variables. This allows a controllable frequency at which we re-actualize the measured position.

Additionally, an interruption on the serial port allows us to communicate with the system.

The main program loop will calculate the position to point to according to given parameters and current time. It will then compare the objective to the position measured by the encoders. Afterwards, it will set the number of steps and direction needed for each motor to reach its goal position.

To optimize the calculation of coordinates, we tried two methods :

- The first is by implementing fixed point calculations. The sines and cosines were implemented by a Taylor expansion to the sixth term to prevent sacrificing accuracy.
	- After testing, this method doesn't allow us to gain time with our capabilities.
- The second method is pre-calculating sines and cosines.
- After trying to optimize memory usage, we determined we would not be able to reduce memory usage enough without sacrificing accuracy.

Eventually, we decided that normal float operations, done by the FPU of our micro-controller, will allow us to operate at our desired frequency.

#### 5.3 Assessment of validity and precision

To confirm that our code gives us a correct position, a LabVIEW program compares our output to positions calculated by the standard Python library astropy.

After testing various sky objects, the object that gives us the highest theoretical positional error is Vega with a maximal error of 33.4arcsecs and a RMS error of 32.4arcsecs (simulated over 24hours from 2021/5/8 0h00 to 2021/5/9 0h00).

#### 6 Limitations

#### 6.1 Design limitations

#### Humidity

We currently cannot guarantee that the inside of the motor housing will stay dry enough to prevent any risk, notably to the encoders. The SPI seals will prevent any influx of rainwater or other fluids, but condensation might become a problem depending on external temperature. We will have to make measurements once the SRT is assembled to ensure the components won't get damaged.

#### Time

Currently, our micro-controller gets the current time in the request to track an object and the knowledge of time will be via relative calculations. Depending on the interface with the user (potential delays between the time it makes the request and the time when the system accepts the request), we currently cannot guarantee a precise knowledge of the time. Additionally, any slight power source problem will make the micro-controller loose track of time. The best way to solve this problem is to put an RTC under battery or PSU. After adequate calibration, accurate knowledge of current time is guaranteed even during not too long losses of power.

#### 6.2 Administrative limitations

This project was launched again fairly from scratch at the beginning of this semester. Therefore, we suffered from a lack of investment, which had a considerable impact on our capacity to order our required high-precision mechanical pieces.

Moreover, the Covid-19 crisis generated an electronics shortage. Thus, receiving components such as the Teensy 4.0 took more time than expected, preventing us from fully testing it.

Furthermore, due to delays in equipment delivery (in particular the encoders), we were unable to test our motor and driver and to compare it to our simulations. Therefore, we cannot be certain of how accurately the simulations predict our system's behavior.

However, as we will discuss in the Next Steps section, these create interesting challenges for the next semester, during which we plan to carry on this project.

#### 7 Conclusion

Throughout the semester, we were able to design simulations to predict our motors' behaviour and implement their positioning algorithm. Also, we determined which mechanical and electronic pieces were needed in order to fit our specifications, trying to balance low budget and high precision.

However, given our current budget we were unable to start the motor housing, as well as the SRT, construction which will then take place later in 2021.

We also were unable to compare our simulations to the behaviors of our system due to delays with the production of the encoders.

#### Next steps

This project is not yet over and many steps in which we hope to participate are still to be completed.

– Piece testings

Before assembly, we will test all our pieces separately to check that they behave as expected.

– Addressing the humidity issue

Seals prevent macroscopic droplets from entering, but not humid air. We will study the option of placing a fan in the motor housing to prevent this.

– Construction

Every pole has a proper design ready to be implemented. We should be able to proceed to construction early next semester once all the pieces are in our possession.

– Time

We have to find a more efficient way to stock/keep the time so that if there is a shutdown in our system, it will not re-initiate at zero. A possible solution would be to install a RTC connected to a battery, as mentioned in section 6.1.

– Interface

Add a better communication interface.

– Final testings

Once the SRT is fully assembled, tests will have to be done to ensure its functionality.

#### Bibliography

- [1] E. Callista. (). "Conception of a small radio telescope (srt) at epfl," [Online]. Available: https://callistaepfl.ch/projets-events/.
- [2] U. S. N. Observatory. (). "Approximate sidereal time," [Online]. Available: https://web.archive.org/web/20190524114447/https://aa.usno. navy.mil/faq/docs/GAST.php.
- $[3]$  Wikipédia, Système de coordonnées équatoriales wikipédia, l'encyclopédie libre, [En ligne; Page disponible le 9-janvier-2021], 2021. [Online]. Available: http://fr.wikipedia.org/w/index.php?title=Syst%C3%A8me\_ de\_coordonn%C3%A9es\_%C3%A9quatoriales&oldid=178604600.
- [4] Wikipedia contributors, Horizontal coordinate system Wikipedia, the free encyclopedia, [Online; accessed 28-May-2021], 2021. [Online]. Available: https://en.wikipedia.org/w/index.php?title=Horizontal\_ coordinate\_system&oldid=1023938049.
- [5] Meteoblue. (). "Climat lausanne vent," [Online]. Available: https:// www . meteoblue . com / fr / meteo / historyclimate / climatemodelled / lausanne\_suisse\_2659994.
- [6] Sia 261: Actions sur les structures porteuses, SIA, (accessed: 18.05.2021).
- [7] C. Peat. (). "Heavens-above: Iss orbit," [Online]. Available: https : / / www . heavens - above . com / orbit . aspx ? satid = 25544. (accessed: 13.05.2021).
- [8] NVH063, Alpha value line réducteurs à roue et vis sans fin nvh / nvs, Wittenstein, (accessed: 03.06.2021).
- [9] 02-0245-00, *Couronne d'orientation, roulements spéciaux, Rollix, (accessed:* 03.06.2021).
- [10] NP015, Alpha value line réducteurs planétaires np / npl / nps / npt / npr, Wittenstein, (accessed: 03.06.2021).
- [11] M1433010, Nema 42/2 phase 1.8° step angle/hybrid stepping motor, LAM Technologies, (accessed: 03.06.2021).
- $[12]$  Extrait de Normes 2018 pour écoles et professions de la mécanique, ser. 12. SWISSMEM, 2018, isbn: 9783038661627.
- [13] M1233051, Nema 23/2 phase 1.8° step angle/hybrid stepping motor, LAM Technologies, (accessed: 03.06.2021).
- [14] AksIM-2, Programming aksim-2 encoders with encolink communication protocol,  $RLS(\hat{R})$ , (accessed: 03.06.2021).
- [15] DS1044, *Ds10 series*, LAM Technologies, (accessed: 03.06.2021).
- [16] Teensy4.0, I.mx rt1060 crossover processors for consumer products/document number: Imxrt1060cec/rev. 0.1, 04/2019, SparkFun, (accessed: 03.06.2021).
- [17] USP-350-48, 350w single output with pfc function, usp-350 series, MEAN WELL, (accessed: 03.06.2021).
- [18] Wikipedia, Drag coefficient Wikipedia, the free encyclopedia, http: //en.wikipedia.org/w/index.php?title=Drag\%20coefficient& oldid=1009830709, [Online; accessed 04-June-2021], 2021.

#### Appendix

#### Analytical confirmation of wind matlab code in zenith position for elevation axis

We can calculate the wind drag area in the shape of a circular segment with chord length c (diameter of the parabola) and height h. We can calculate the curvature of the parabola:

$$
R_c = \frac{h}{2} + \frac{c^2}{8h}
$$

Each infinitesimal area of the parabola gets a force of

$$
dF = \frac{1}{2}c_d dA \rho v^2
$$

The corresponding torque created around the elevation axis is:

$$
dT = \frac{1}{2}c_d \rho v^2 (L+y) dA
$$

With L the distance between axis and parabola. By integrating over the area we can estimate a total torque:

$$
T = \int_{-\frac{\phi}{2}}^{\frac{\phi}{2}} \int_{0}^{R_c} \frac{1}{2} c_d \rho v^2 * (L + R_c - r \cos \theta) r dr d\theta
$$

$$
- 2 \int_{0}^{\frac{c}{2R_c - 2h}y} \int_{0}^{R_c - h} \frac{1}{2} c_d \rho v^2 * (L + R_c - y) dx dy
$$

With:

$$
\phi = 2\arcsin\left(\frac{c}{2R_c}\right)
$$

$$
\Rightarrow T = \frac{1}{2}c_d \rho v^2 \left[ \frac{1}{6} \left( c \left( h - R_c \right) \left( 2h + 3L + R_c \right) + 3\phi R_c^2 \left( L + R_c \right) - 4R_c^3 \sin\left(\frac{\phi}{2}\right) \right) \right]
$$

With  $L = 0.35m$ ,  $h = 0.32m$ ,  $c = 1.86m$ ,  $R = 1.5144m$ ,  $\phi = 1.32559rad$  and  $c_d = 1.38, \ \rho = 1.292 kg/m^3.$ 

#### Rejected solutions : azimuthal axis

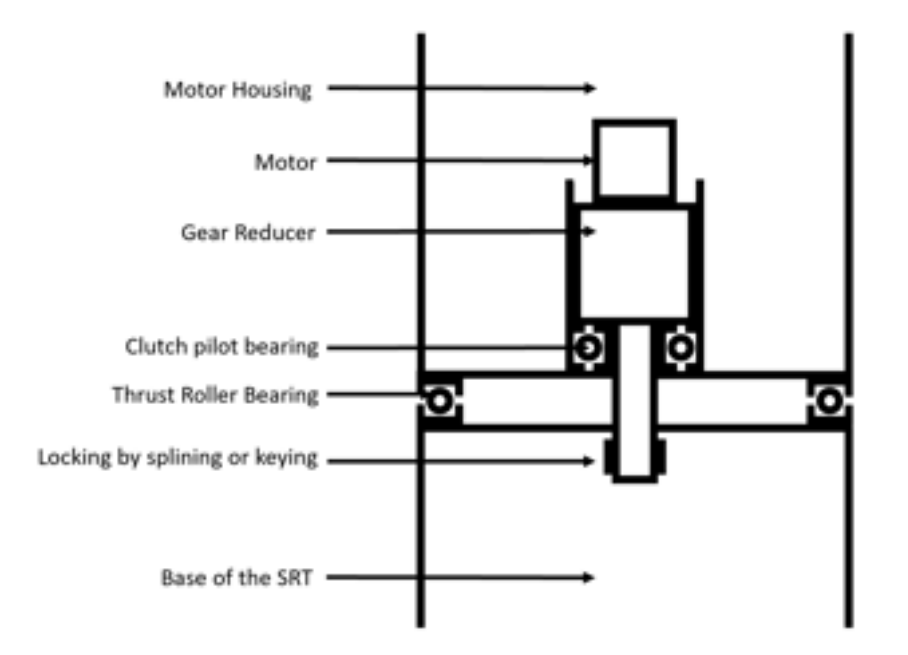

Figure 22: Rejected solution 1

In this solution, the motor is connected to a gear reducer, both inside the motor housing. The output of the gear reducer is locked to the base and the gear reducer is locked to the housing. This means that if the motor delivers a torque, the housing will start moving. A thrust bearing is placed between the housing and the base to handle the weight.

The main appeal of this solution is the price : thrust bearing are considerably cheaper than either a slewing ring or a harmonic drive.

However, in this design the mechanical linkage between the thrust bearing, the base and the housing may not be strong enough. Most thrust bearings only support compression loads, making wind tilting a major issue. Axial-radial bearings may be a solution, but that would reach the price range of a slewing ring, thus invalidating the main advantage of this solution.

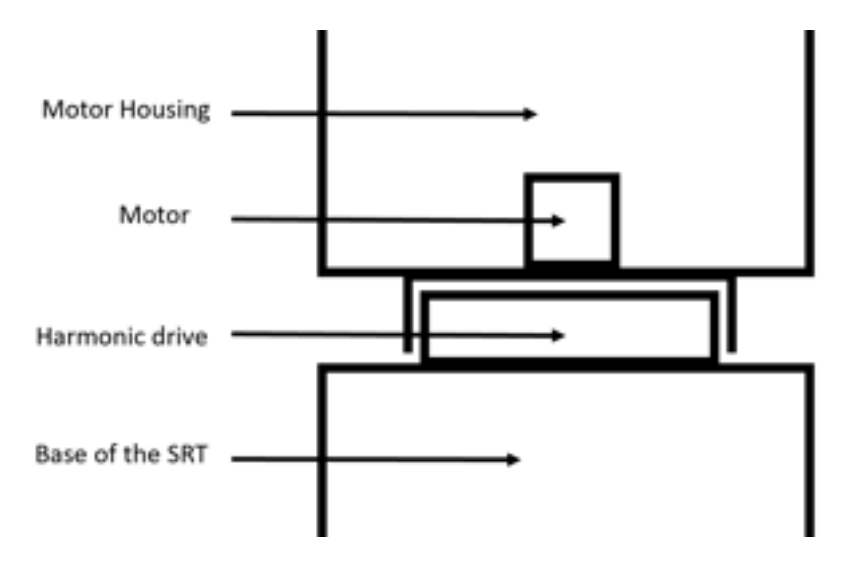

Figure 23: Rejected solution 2

This solution was considered as there is no backlash in the harmonic drive, which would have been ideal. However, the price was considerably higher than the one for the slewing ring.

In addition, as the unit is physically smaller, lever arm between the structural attachment is shorter, and therefore resistance to tilting torque is smaller. This could be problematic in regard to wind resistance. Then, even though there is backlash in the slewing ring, we estimated that it would still fit within our requirements.

Rejected solution : elevation axis

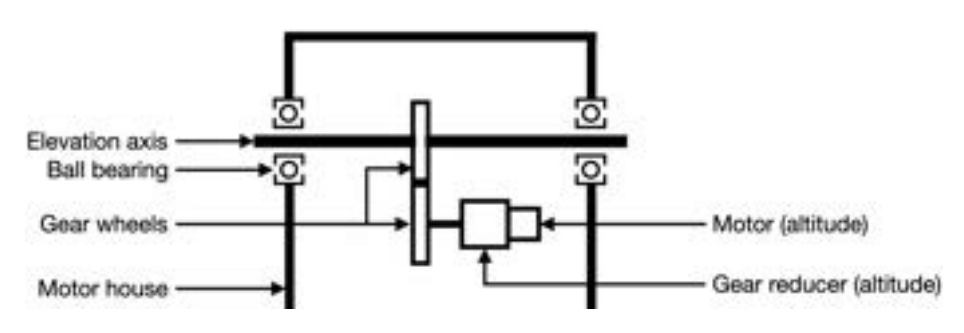

Figure 24: Rejected solution for the elevation axis

This solution was rejected as it did not optimise the placement of our mechanical pieces. Our final solution, a worm gear reducer with a pass-through axis, is all contained thus rendering the additional gears useless.

Moreover, we needed to align the two gears by ourselves, and we would not have been able to guarantee sufficient transmission accuracy. This issue is mended by the final design, as the transmission is a single unit, whose accuracy is guaranteed by the supplier.

#### Calculation of slewing ring safety coefficient

The user manual[9] details a procedure to calculate whether we perform or not within the specification of a given slewing ring. We have the following values for the constraints of the slewing ring :

- Axial force  $F_A = 941.76N$
- Radial force  $F_R = 693N$
- Tilting torque  $M_T = 520Nm$

We have to use a coefficient  $K_R$  to combine the axial and radial force into a single equivalent force. In our case, the ratio between the radial force and the axial force is comprised between 0.25 and 1, so we have to take  $K_R = 1.5$ . The equivalent force is then :

$$
F_A + K_R F_R = 1981.26N
$$

We have to apply an application coefficient, dependant of our application. The user manual describes a case for slow radars. This is close enough to our application, we will therefore take the advised  $K_A$  for this situation of 1.35.

We then have to place on a load graph the points

$$
P_x = K_A * F_{eq} = 2670Nm
$$
  

$$
P_y = K_A * M_T = 702Nm
$$

and check if it is below a resistance line.

Comparing our point to the line for the graph of the slewing ring 02-0245-00, we calculate that our safety coefficient is 22.

#### Mechanical pieces

| Name                           | Model         | Supplier              |
|--------------------------------|---------------|-----------------------|
| Stepper motor (azimuth)[13]    | M1233051      | LAM Technologies      |
| Stepper motor (altitude)[11]   | M1433010      | LAM Technologies      |
| Gear reducer $(azimuth)[8]$    | <b>NVH063</b> | Wittenstein           |
| Gear reducer $(altitude)$ [10] | NP015         | Wittenstein           |
| Slewing $ring[9]$              | 02-0245-00    | $Rollix(\widehat{R})$ |

Table 3: Mechanical pieces

#### Electronic pieces

| Name                                             | Model      | Supplier                    |
|--------------------------------------------------|------------|-----------------------------|
| Microstepping drivers (azimuth and altitude)[15] | DS1044     | LAM Technologies            |
| Encoders (azimuth and altitude)[14]              | $A$ ksIM-2 | $RLS(\widehat{\mathbf{R}})$ |
| $Micro-controller[16]$                           | Teensy 4.0 | SparkFun                    |
| Power supply $[17]$                              | USP-350-48 | MEAN WELL                   |

Table 4: Electronic pieces

#### Wind MATLAB code

The numerical value that were chosen where the following :

- drag coefficient  $C_d = 1.38$ . Drag coefficient of a small sphere portion [18]
- air density  $\rho = 1.292 \frac{kg}{m^3}$ . Dry air density at  $T = 0$ °C,  $p = 1013hPa$ .
- distance between the elevation axis and the bottom of the antenna dish  $L = 35cm$ , given by the structure pole
- distance between the elevation axis and the slewing ring plane  $L1 = 40cm$ , given by the structure pole
- radius of the antenna dish  $R = 0.93m$ , given by the system engineering pole
- depth of the antenna dish  $h = 0.32m$ , given by the system engineering pole
- wind speed of  $v = 50km/h$  from Table 2, Ref. 0.5.1, other for illustrative purposes
- dynamic wind pressure of  $900N/m^2$  from Table 2, Ref. 0.5.1

```
1 clc; clear; close all
2
3 %% problem data
4
L = 0.35; % [m] Distance entre l'axe et la base de la
      p a r a b ol e
6 L1 = 0.4; \% [m] Distance between the slewing ring and the
       elevation axis
R = 1.86/2; % [m] Rayon de la parabole
 h = 0.32; % [m] Profondeur de la parabole
9 ref-pres = 900; \% [N/m<sup>2</sup>] Max wind dynamic pressure
      according to SIA261
```

```
11 rho = 1.292; \% [kg/m<sup>2</sup>3] Densit air
_{12} Cd = 1.38; % \lceil \rceil drag coefficient
13 \quad v = [20/3.6 \; ; \; 50/3.6 \; ; \; 120/3.6 \; ; \; 160/3.6]; \; \% \; [m/s] \; windspeed
14
15 % draws the parabola in 3D space
16
r = \text{linspace}(R/100, R, 100);
18 theta = linspace(0, 2*pi, 100);
19
20 x = r \cdot * \cos(\theta);
y = r \cdot * \sin(\theta);
z_2 z = (L + r.^2 * h/R^2) \therefore ones (size (theta));
23
x = x(:); % turns x, y, z from a matrix (whose lines and
       collumns correspond to r and theta value) to a vector
25 y = y(:);
26 \quad Z = Z(:) ';
27
28 \frac{90}{26} calculating wind torque for every angle
29930 alpha = linspace (0, pi/2, 50); % alpha is the angle between
        zenith and dish orientation. alpha = pi/2 - elevation
31
32 surface_lever = zeros (size (alpha)); % "surface_lever" is
       the surface of the parabola exposed to wind,
       multiplied by the lever arm of wind forces with
       respect to the elevation axis
33 SR_surface_lever = zeros (size (alpha)); % surface_lever,
       applied on slewing ring
34 exposed A = \text{zeros}(size(alpha)); % Total dish area exposed
        to wind
35 lever_arm_elevation = zeros(size(alpha)); % lever arm of
       wind forces with respect to elevation axis
36 SR lever_arm = zeros(size(alpha)); % lever arm of wind
       forces with respect to slewing ring
37 for i = 1: numel (alpha)
38 \left[\n\chi\n<sub>rot</sub>,\n\chi\n<sub>rot</sub>,\n\chi\n<sub>rot</sub>\n\right] = \n\text{rot}(\chi, \chi, \chi, \text{alpha}|\text{pha}(i)); % \n\% \n\text{rotates the}parabola of an angle alpha along the y (elevation)
           a x i s
3940 % the folowing lines of code will draw the projection
          of the tilted dish
\frac{41}{41} % on the y-z plane. This projection is equivalent to
          the area exposed to
```
10

```
\frac{42}{90} wind
k = \text{boundary}(\text{yrot}', \text{zrot}', 0);
_{44} warning ( ' off ')
\alpha_{45} parabola_projection = polyshape(yrot(k),zrot(k));
_{46} warning ('on')
47 % uncomment following line ; for debug purposes
\frac{48}{100} plot (parabola_projection)
49\% hold on
50\% axis ('equal')
51 % ylim ([-1 \ 1.5])52\% title ('projection of the parabola dish')
53 % pause (0.1)54\% hold off
55 \qquad A = \text{area} (\text{parabola\_projection});
\begin{bmatrix} 0 & 0 \end{bmatrix} = \text{centroid}(\text{parabola\_projection});57
s_8 surface_lever(i) = A*z0;
59 SR_surface_lever(i) = A*(z0+L1);
      exposed.A ( i ) = A;_{61} lever_arm_elevation(i) = z0;
62 SR_lever_arm (i) = L1 + z0;
63
64 end
65
66 wind_pres = Cd*[1/2*rho*v.^2;ref_pres];67
68 wind_torque_elevation = wind_pres * surface_lever; % drag
        force equation, multiplied by the arm_lever
69 wind_force_normal2elev = wind_pres * exposed_A;
\pi<sup>0</sup> wind_force_alongElev = wind_pres * exposed_A(1);
\tau_1 tilting_torque_elevation = wind_pres * surface_lever(1);
\mu tilting_torque_SR = wind_pres * SR_surface_lever; % !!
      THIS NEGLECTS THE EFFECT OF THE WIND ON THE MOTOR
      HOUSING ! !
73
74 figure ()
\frac{1}{75} plot ((pi/2-alpha) *180/pi, wind_torque_elevation)
76 title ('Wind torque with respect to elevation angle')
77 x label ('Elevation angle [\deg]')
\sigma y label ('Wind torque along elevation axis [Nm]')
79 legend ('20kph wind','50kph wind','120kph wind','160kph
      wind', 'Reference')
80
_{81} figure ()
s_2 plot ((pi/2–alpha)*180/pi, wind\_torque_elevation(1:2,:))83 title ('Wind torque with respect to elevation angle')
```

```
84 xlabel ('Elevation angle [deg]')
85 y label ('Wind torque on elevation axis [Nm]')
86 legend ('20kph wind','50kph wind')
87
\, ss  figure ()
_{89} plot ((pi/2-alpha) *180/pi, wind_force_normal2elev)
90 title ('Radial force on elevation axis with respect to
       e^{levation angle')
91 xlabel ('Elevation angle [deg]')
92 y label ('Wind force [N]')
93 legend ('20kph wind','50kph wind','120kph wind','160kph
       wind', 'Reference')
94
95 figure ()
_{96} plot ((pi/2-alpha) *180/pi, tilting_torque_SR)
97 title ('Tilting torque on slewing ring with respect of
       elevation angle')
98 xlabel ('Elevation angle [deg]')
99 y label ('Wind torque on SR [Nm]')
100 legend ('20kph wind','50kph wind','120kph wind','160kph
       wind', 'Reference')
101
_{102} function [xrot, yrot, zrot] = rot(x, y, z, alpha)103
_{104} init_vector = [x;y;z];
_{105} rot_mat = [[\cos(\alpha)pha) 0 \sin(\alpha)pha]; [0 1 0]; [-\sin(\alpha)pha]0 \cos(\alpha \ln \alpha)];
106 rot_vector = rot_mat*init_vector;
107
108 x r o t = r o t v e c t o r ( 1 , : ) ;
_{109} yrot = rot_vector (2,:);
_{110} zrot = rot_vector (3,:);
111
112 end
```
#### Arduino Uno code

This code was done for an Arduino Uno and we cannot guarantee that this code will respect our speed/resolution requirements nor that it will be reliable. However, only minor tweaks are needed to make this code work on the Teensy 4.0, which will allow us to work reliably. Of course, extensive tests are needed with the constructed telescope.

 $_1$  #include <math.h>

2

```
\frac{1}{3} #define MICROSTEPS 10000.0
\frac{4}{4} #define AltREDUCTION 140.0
\frac{4}{5} #define AzREDUCTION 227.0
6
\tau #define ENABLEon PORTD = (1 \lt 2)#define ENABLEoff PORTD &=^{\sim}(1<<2)9
_{10} #define AltDIRon PORTD | = (1 \lt 3)11 \# \text{define} AltDIR off PORTD \& = \text{if } (-3)_{12} #define AltDIRtoggle PORTD \hat{ }=(1<<3)_{13} \#define AltDIRisHIGH (PORTD\&(1<<3))
_{14} #define AltSTEPon PORTD = (1 \lt 4)_{15} #define AltSTEPoff PORTD &=(1<<4)_{16} \#define AltSTEPisHIGH (PORTD\&(1<<4))
_{17} #define AltBOOSTon PORTD | = (1 \lt 5)18 \# \text{define AltBOOSToff PORTD } \& = \text{`1} < \text{`5}19 \# \text{define } \text{AltFAULT } (\text{PORTD&}(1 < < 6))20
21 \# \text{define} AzDIRon PORTD | = (1 \lt 7)_{22} #define AzDIRoff PORTD &=(1<<7)23 \# \text{define} AzDIRtoggle PORTD \hat{=} (1<<7)
_{24} \#define AzDIRisHIGH (PORTD\&(1<<7)))
_{25} #define AzSTEPon PORTB | = (1 \lt 0)26 #define AzSTEPoff PORTB &=^{\sim}(1<<0)_{27} \#define AzSTEPisHIGH (PORTB\&(1<<0)))
28 \# \text{define} AzBOOSTon PORTB | = (1 \lt 1)_{29} #define AzBOOSToff PORTB &=^{\sim}(1<<1)30 \# \text{define} AzFAULT (PORTB\&(1<<2))
31
32 \text{ #define CLOCKon PORTB } = (1 \lt 3)33 \#define CLOCKoff PORTB &=^{\sim}(1<<3)_{34} #define AltEncHIGH (PORTB\&(1<<4))
35 \#d e f i n e AzEncHIGH (PORTB\&(1<<5))
36
37 bool track = 0, gohome = 0;
_{38} int i = 0;
39 uint 32-t Alt Steps = 0, AzSteps = 0;
40 uint 32-t AltEncPos = 0, AzEncPos = 0;
41 uint16_t AltEncTurnCnt = 0, AzEncTurnCnt = 0;
42 uint8_t AltEncCRC = 0, AzEncCRC = 0;
43 bool AltEncError = 0, AzEncError = 0, AltEncWarning = 0,
       AzEncWarning = 0;_{44} uint 32_t AltRef = 0, AzRef = 0, AltDiff = 0, AzDiff = 0;
45 bool AltDir = 0, AzDir = 0;
_{46} double SinAltRef = 0, SinAzRef = 0, CosAzRef = 0;
47
```

```
48 double LST = 0, julianDays = 0, julianDays0 = 0; //
      julianDays variable will be defined by the serial
      interface
49
50 double RightAscention = 0, Declination = 0; //These
      variables will be defined by the serial interface
51
52 uint 32_t last Time = 0, current Time = 0;
53
_{54} void init_pins(){
\substack{55 \text{}} pinMode (2,0UTPUT); //PD2 //ENABLE_{56} pinMode (3,0UTPUT); //PD3 //Although\begin{array}{lll} 57 & \text{pinMode} (4, \text{OUTPUT}) ; \end{array} //PD4 //AltSTEP
\mu_{\rm 58} pinMode (5,0UIPUT); //PD5 //AltBOOST
_{59} pinMode (6, INPUT PULLUP); //PD6 //AltFAULT
60 pinMode ( 7 , OUTPUT) ; //PD7 //AZDIR_{61} pinMode (8, OUTPUT); //PBO // AzSTEP_{62} pinMode (9, OUTPUT); //PB1 //AzBOOST
63 pinMode (10, INPUT PULLUP) ; //PB2 //AzFAULT
_{64} pinMode (11, OUTPUT); //PB3 //CLOCK
_{65} pinMode (12, INPUT PULLUP); //PB4 //AltMISO
_{66} pinMode (13, INPUT PULLUP); //PB5 //AzMISO
67 }
68
_{69} void init_timer_steps(){
70 TCCR2A = 0 | (1<<WGM21); // set CTC mode
T_1 TCCR2B = 0 | (1<<CS21); // set prescaler to 8
T_{72} TCNT2 = 0; \frac{1}{2} set counter to 0
73 OCR2A = 99; \frac{73}{2} bet compare match register
          for 20kHz increments // = (16*10°6) / (frequency*
         prescale) - 1 (must be \langle 256 \rangle\tau<sup>4</sup> TIMSK2 = (1 \ll \text{OCIE2A}); // enable timer compare
         interrupt
75 }
76
77 ISR (TIMER2_COMPA_vect) { // Interruption for steps. Will
      execute a step only if needed.
<sup>78</sup> if (AltSTEPisHIGH) AltSTEPoff;
79 else if (AltSteps){AltSTEPon; AltSteps -−;}
80 if (AzSTEPisHIGH) AzSTEPoff;
81 else if (AzSteps){AzSTEPon; AzSteps--;}
\text{S2} \quad \text{TCNT2} = 0; \quad \text{(1)} \quad \text{Set} \quad \text{counter to 0}83 }
84
\frac{1}{2} s void init_timer_encs(){
86 TCCR0A = 0 | (1<<WGM01); \qquad // set CTC mode
```

```
\text{ST} TCCR0B = 0 | (1<<CS00) | (1<<CS02); // set prescaler to
          1024
\text{S}88 \quad \text{TCNT0} = 0; // set counter to 0
\text{OCR0A} = 155; \frac{1}{5} set compare
         match register for 100Hz increments // = (16*10°6)(frequency * prescale) - 1 (must be < 256)90 TIMSKO = (1 \ll \text{OCIE0A}); // enable timer
         compare interrupt
91 }
92
93 ISR (TIMERO_COMPA_vect) \frac{1}{4} //Interruption to read the
       encoders. Protocol described in user manual of the
      AksIM−2. Will update the AltEncPos and AzEncPos
       variables.
_{94} AltEncPos = 0, AzEncPos = 0;
^{95} AltEncTurnCnt = 0, AzEncTurnCnt = 0;
96 CLOCKoff;
_{97} delayMicroseconds (5);
     for (i = 15; i > = 0; i -\frac{1}{4} /b47 -b3299 CLOCKon;
_{100} delay Microseconds (1);
101 CLOCKoff:
_{102} if (AltEncHIGH) AltEncTurnCnt | = (1 \lt \lt i);_{103} if (AzEncHIGH) AzEncTurnCnt | = (1 \lt \lt i);_{104} delayMicroseconds (1);
105 }
106 for (i=21; i>=0; i=)/\frac{\Lambda}{1031-b10}107 CLOCKon;
_{108} delayMicroseconds (1);
109 CLOCKoff;
_{110} if (AltEncHIGH) AltEncPos | = (1 \lt \lt i);\text{if (AzEncHIGH)} \text{AzEncPos } \mid = (1 \leq i);_{112} delayMicroseconds (1);
113 }
114 CLOCKon;
_{115} delayMicroseconds (1);
116 CLOCKoff;
_{117} AltEncError = !AltEncHIGH;
AzEncError = \n1AzEncHIGH;
_{119} delayMicroseconds (1);
120 CLOCKon;
_{121} delayMicroseconds (1);
122 CLOCKoff;
123 AltEncWarning = !AltEncHIGH;
A_2 AzEncWarning = A_2EncHIGH;
_{125} delayMicroseconds (1);
```

```
126 for (i =7; i >=0; i ------>}{ //b7-b0127 CLOCKon;
_{128} delayMicroseconds (1);
<sup>129</sup> CLOCKoff;
_{130} if (AltEncHIGH) AltEncCRC | = (1 \lt \lt i);_{131} if (AzEncHIGH) AzEncCRC | = (1 \lt \lt i);_{132} delay Microseconds (1);
133 }
134 }
135
136 void getLST(){ // Calculates LST according to the formula
       given by the U.S. N. Observatory.
137 julianDays0 = (int)(julinDays + 0.5) -0.5;LST = 6.697374558;_{139} LST += 0.06570982441908 * julianDays0;140 LST += 24.06570982441908 * (julianDays - julianDays0);
141 LST += 1.948915002475965E-14 * julin Days * juline142 LST += 0.4375986666666667; //add lausanne latitude in
         hours
LST = \text{fmod}(LST, 24.0);
144145
146 void UpdateReference(){//Calculates the position of
       chosen deep sky object. Updates the variables AzRef
      and AltRef.
_{147} getLST();
148 SinAltRef = 0.688112221615796*cos (Declination)*cos (LST
         ∗0. 2 6 1 7 9 9 3 8 8 − Ri gh tA scen ti on ) + 0. 7 2 5 6 0 4 2 7 9 5 2 3 6 0 7∗
         sin (Declination);
_{149} AltRef = a sin(SinAltRef);_{150} if (AltRef < 0){
151 AltRef = 262144; //point to zenith
AzRef = 0;153 }
154 e l s e {
155 SinAzRef = -cos(Declination)*sin(LST*0.261799388 -RightAscention / cos(AltRef);
156 CosAzRef = (sin (Declination) -0.725604279523607*\text{SinAltRef} /(0.688112221615796\astcos(AltRef));
<sup>157</sup> if (SinAzRef) = 0.0) AzRef = a cos(CosAzRef);
_{158} e l s e AzRef = -acos(GosAzRef);
159 AzRef = fmod (AzRef, 6.283185307179586);
160 AltRef = 166886.053607527243599*AltRef; //from
           radians to 2^20 per rotation
161 AzRef = 166886.053607527243599*AzRef; //from radians
           to 2^{\degree}20 per rotation
```

```
162 }
163 }
164
165 void serial Event () { // Reads the serial line to update
       tracking informations.
_{166} if ((char) Serial . read () = '1')_{167} \qquad \qquad \text{track} = 1;Rightharpoonup RightAscention = Serial.\,\text{parseFloat}();
_{169} Declination = Serial.parseFloat();
_{170} julianDays = Serial . parseFloat ();
171 }
_{172} else if ((char) Serial . read () = '0')173 \text{track} = 0;
174 }
175 while (Serial available()) Serial read(); //flush rest
176 }
177
178
179
180 void setup () {
_{181} init_pins();
_{182} init_timer_steps();
_{183} init_timer_encs();
184 sei ();
185 Serial . begin (9600);
186 }
187
188 void loop() {
_{189} currentTime = millis();
_{190} julianDays += (currentTime - lastTime)/86400000.0; //
         Keeps the track of time.
191 if (AzEncTurnCut \geq 2 \mid | \text{AzEncTurnCut} \leq -3) gohome; //
         Prevent turning too much (cable entaglement)
_{192} if (track && ! gohome) {
193 UpdateReference (); //Update object position
_{194} AltDiff = AltRef – AltEncPos;
_{195} while (AltDiff > (1ul <<19)) AltDiff - (1ul <<20);
_{196} while (-Alt Diff >(1 ul \lt 19)) AltDiff +=(1 ul \lt 20);
197 AzDiff = AzRef – AzEncPos;
198 while (AzDiff > (1 ul << 19)) AzDiff = (1 ul << 20);199 while (-AzDiff > (1 ul \ll 19)) AzDiff = (1 ul \ll 20);200 if (AltDiff < 0)_{201} AltDir = 0;
Alt Steps = -Alt Diff /((1 \text{ ul} << 20) / (MICROSTEPS*)AltREDUCTION) ) ;
203 }
```

```
_{204} else if (AltDiff > 0)_{205} AltDir = 1;
_{206} AltSteps = AltDiff /((1 ul << 20) / (MICROSTEPS*)AltREDUCTION) ) ;
207 }
_{208} if (AzDiff < 0) {
_{209} AzDir = 0;
AzSteps = -AzDiff / ((1 ul << 20) / (MICROSTEPS*)AzREDUCTION) ) ;
211 }
_{212} else if (AzDiff > 0) {
AzDir = 1;AzSteps = AzDiff / ((1 ul << 20) / (MICROSTEPS*AzREDUCTION) ) :
215 }
216 if (AltRef = 262144) \frac{1}{1} pointing at zenith, go to
           untangle the cables
217 AzSteps \leftarrow AzEncTurnCnt * (1 ul << 20) / ((1 ul << 20) / (1MICROSTEPS∗AzREDUCTION));
_{218} if (AzSteps < 0){
AZDir := AzDir;AzSteps = -AzSteps;221 }
222 }
223 }
_{224} else { // if not tracking or ordered to go home, go to
         zenith and untagle the cables
<sup>225</sup> if (AzEncTurnCont < 0)2^{26} AzSteps = (- (AzEncTurnCnt+1)*(1 ul << 20)+(1 ul << 20)AzEncPos) ) / ((1 ul <<20)/(MICROSTEPS*AzREDUCTION));
              //point to zenith
AzDir = 1;228 }
229 e l s e {
230 \text{AzSteps} = -(\text{AzEncPos} + \text{AzEncTurnCnt} * (1 \text{ ul} < 20)) / ((1 \text{ ul}<<20) / (MICROSTEPS*AzREDUCTION)); //point to
             zenith
AzDir = 0;
232 }
233 AltSteps = (262144 - \text{AltEncPos})/((1 \text{ ul} << 20)/(MICROSTEPS*AltREDUCTION));
_{234} AltDir = 1;
235 }
_{236} if ((AzEncTurnCnt == 0 | | AzEncTurnCnt == -1) & (
         AzEncPos < 1000 | AzEncPos > 1047576) gohome = 0;
         // clear order to go home if already home
```

```
\frac{1}{237} if (AltDir \hat{ } AltDIRisHIGH){AltDIRtoggle;
           \mathrm{delayMicrosoft}\left(16\right);\}_{238} if (AzDir ^ AzDIRisHIGH){AzDIRtoggle; delayMicroseconds
           (16);_{239} lastTime = currentTime;
240 }
```